## JVM Backend and Optimizer in Scala 2.12

Lukas Rytz, Scala Team @ Typesafe

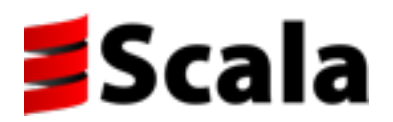

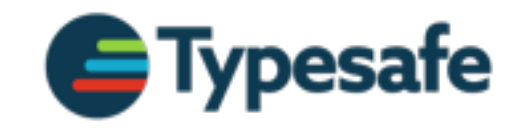

# Scala 2.12 on one Slide

- Move to Java 8: enjoy new VM and library features
	- ↣ Interop for functions: source and bytecode
	- ↣ Make use of default methods
	- ↣ Interop with Java (parallel) streams
- New optimizer
	- ↣ Configurable, more reliable, better diagnostics
	- $\rightarrow$  Fewer bugs (inline trait methods)

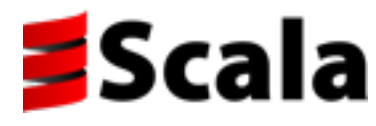

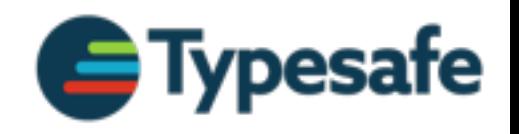

## Agenda

- Move to Java 8
	- ↣ Interop for functions: source and bytecode
	- $\rightarrow$  Default methods for compiling traits
- New backend
	- $\rightarrow$  Simplified compilation pipeline
	- ↣ New optimizer: capabilities and constraints

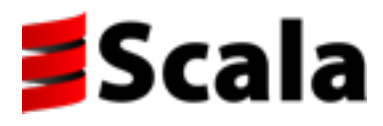

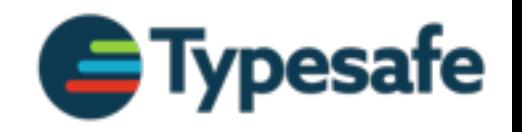

## Agenda

- Move to Java 8
	- ↣ Interop for functions: source and bytecode
	- ↣ Default methods for compiling traits
- New backend
	- $\rightarrow$  Simplified compilation pipeline
	- ↣ New optimizer: capabilities and constraints

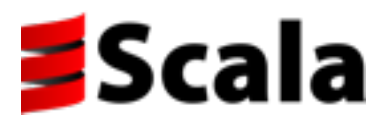

## Function Interoperability

• Source code: interoperability in both directions

```
// Scala code: 
new Thread(() => println("hi!")).run()
// Java code: 
scalaCollection.foreach(x -> println(x));
```
• Bytecode: generate the same as Java

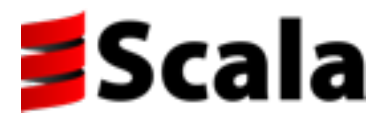

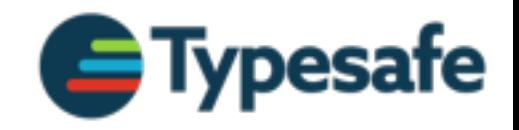

#### Use Java APIs

- No explicit function types in Java 8
	- ↣ Lambda syntax for *functional (SAM) interfaces*

interface **Runnable {** void run**(); } class Thread { Thread(Runnable** r**) } new Thread(() ->** println**(**"hi"**)).**run**();**

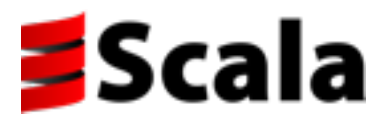

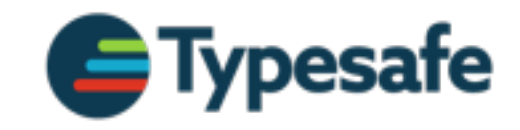

#### Use Java APIs

- No explicit function types in Java 8
	- ↣ Lambda syntax for *functional (SAM) interfaces*

interface **Runnable {** void run**(); } class Thread { Thread(Runnable** r**) } new Thread(() ->** println**(**"hi"**)).**run**();**

- SAM support in Scala 2.12
	- $\rightarrow$  Try it with 2.11.6 -Xexperimental

**new Thread(() =>** println**(**"hi!"**)).**run**()**

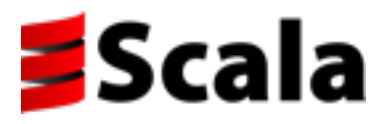

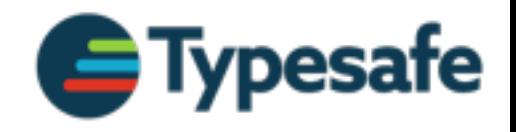

## SAMs in Scala

// Java example: stream**.**filter**(**s **->** s**.**startsWith**(**"c"**)) .**map**(String::**toUpperCase**) .**sorted**() .**forEach**(System.**out**::**println**);**

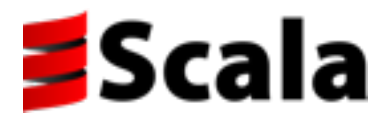

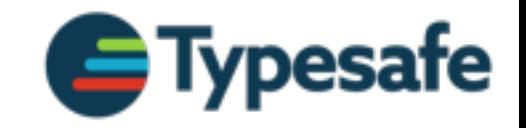

@adriamm

## SAMs in Scala

```
// Java example: 
stream.filter(s -> s.startsWith("c"))
        .map(String::toUpperCase)
        .sorted()
        .forEach(System.out::println);
```

```
Welcome to Scala version 2.11.6 -Xexperimental 
scala> import java.util.stream.Stream
scala> def s = Stream of ("a1","a2","b1","c2","c1")
scala> s.filter(s => s.startsWith("c"))
          .map(_.toUpperCase).sorted.forEach(println)
\overline{C1}C2
```
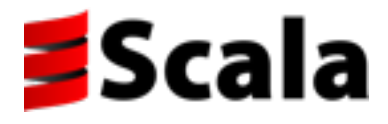

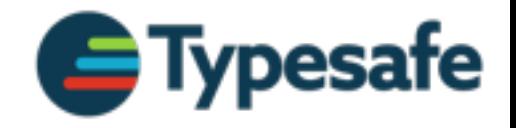

@adriaan

#### Write Java APIs

• Scala 2.12: FunctionN are functional interfaces

// Java code: scalaCollection**.**foreach**(**x **->** println**(**x**));**

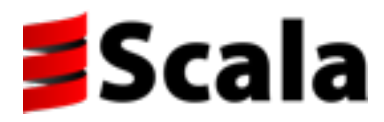

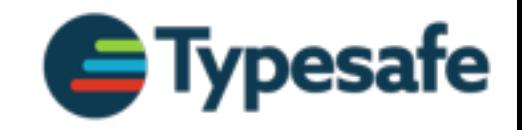

@retronym

#### Write Java APIs

• Scala 2.12: FunctionN are functional interfaces

// Java code: scalaCollection**.**foreach**(**x **->** println**(**x**));**

• Scala 2.11: compatibility layer (\*)

↣ Defines JFunctionN functional interfaces

**import** static scala**.**compat**.**java8**.JFunction.\*;** scalaCollection**.**foreach**(**func**(**x **->** println**(**x**)));**

(\*) [github.com/scala/scala-java8-compat](http://github.com/scala/scala-java8-compat)

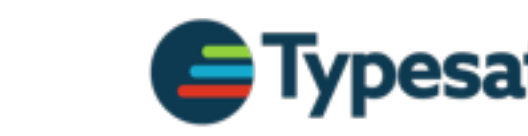

@retronym

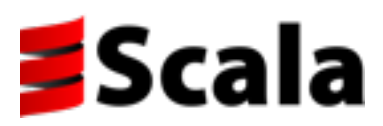

#### Bytecode: Scala 2.11

l**.**reduce**((**x**,** y**) =>** x **+** y**)**

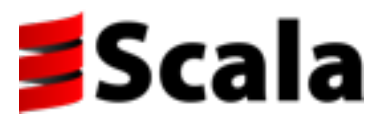

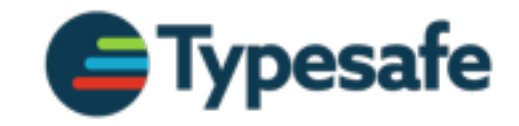

#### Bytecode: Scala 2.11

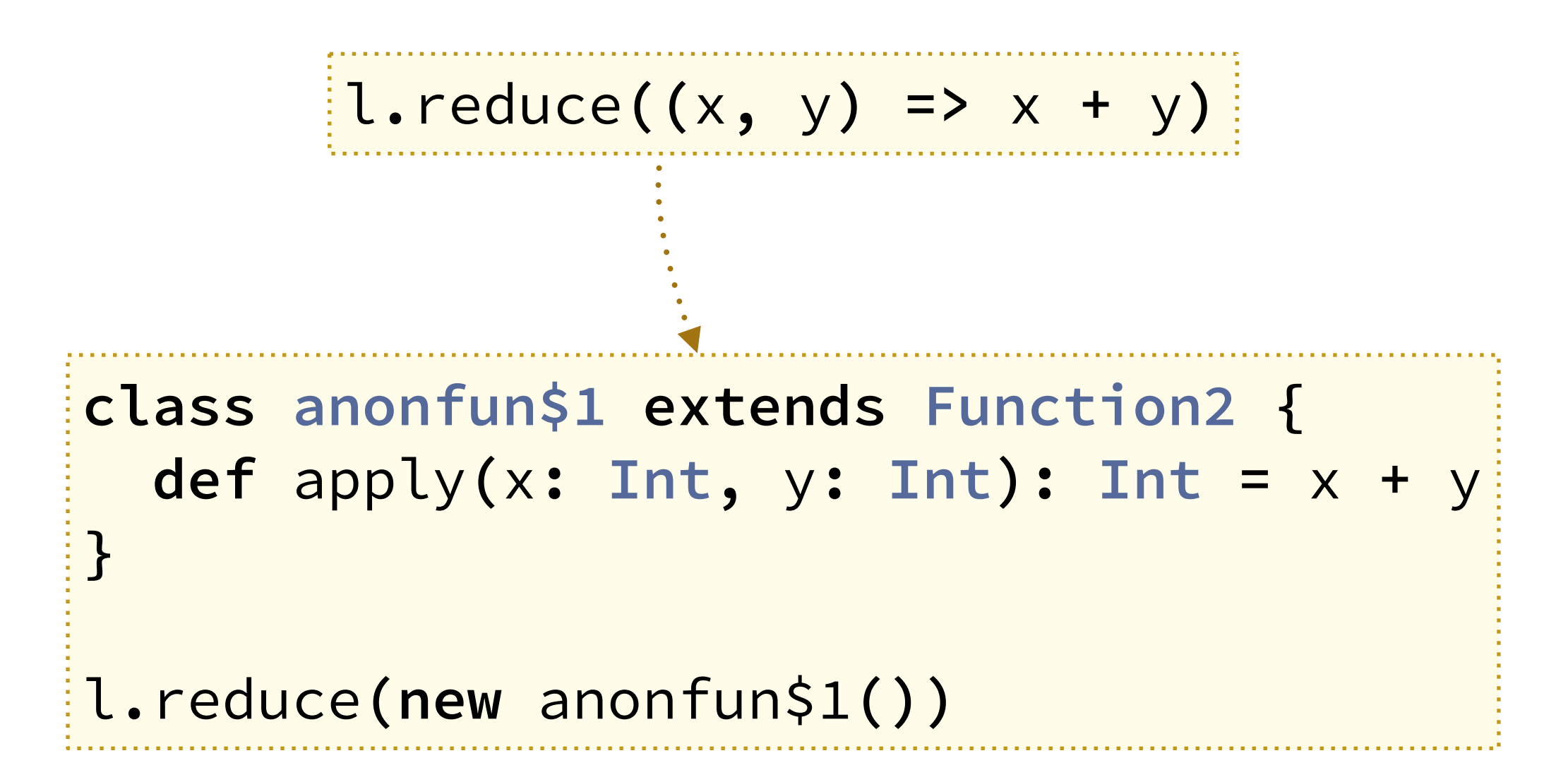

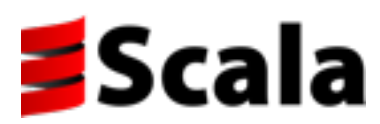

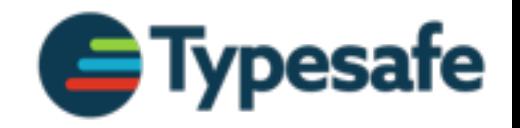

#### Bytecode: Java 8

**interface IIIFun {** int apply**(**int x**,** int y**);** } **abstract class Test { abstract** int reduce**(IIIFun** f**);** int test**() { return** reduce**((**x**,** y**) ->** x **+** y**); }**

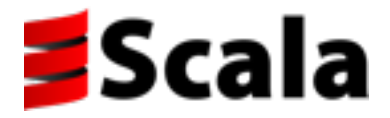

**}**

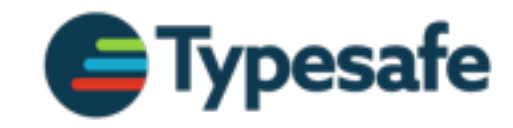

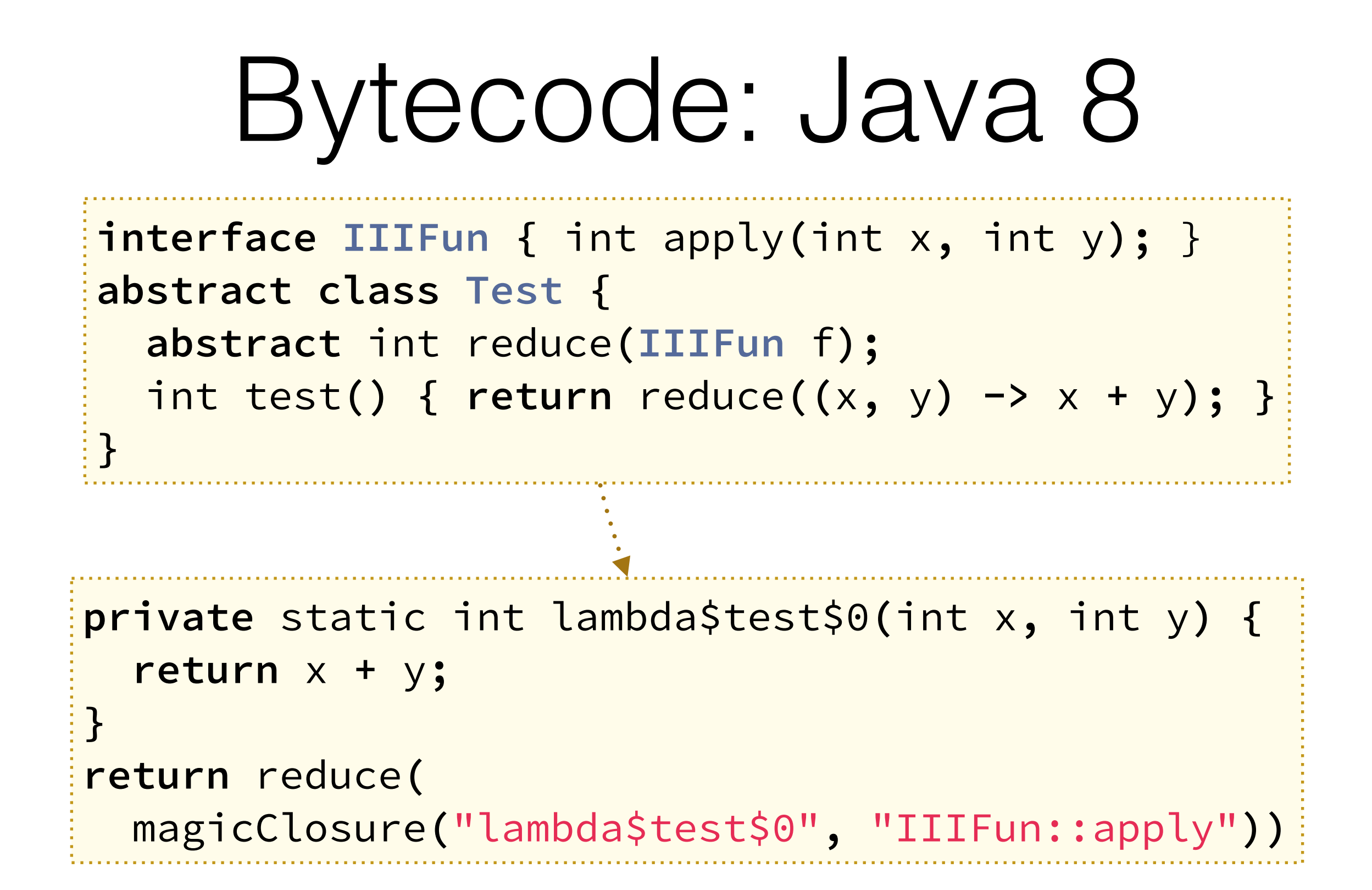

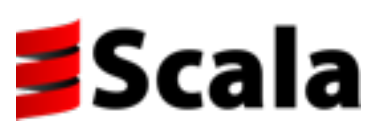

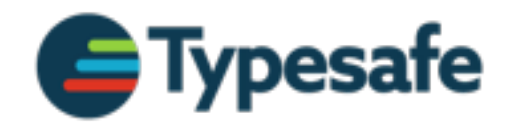

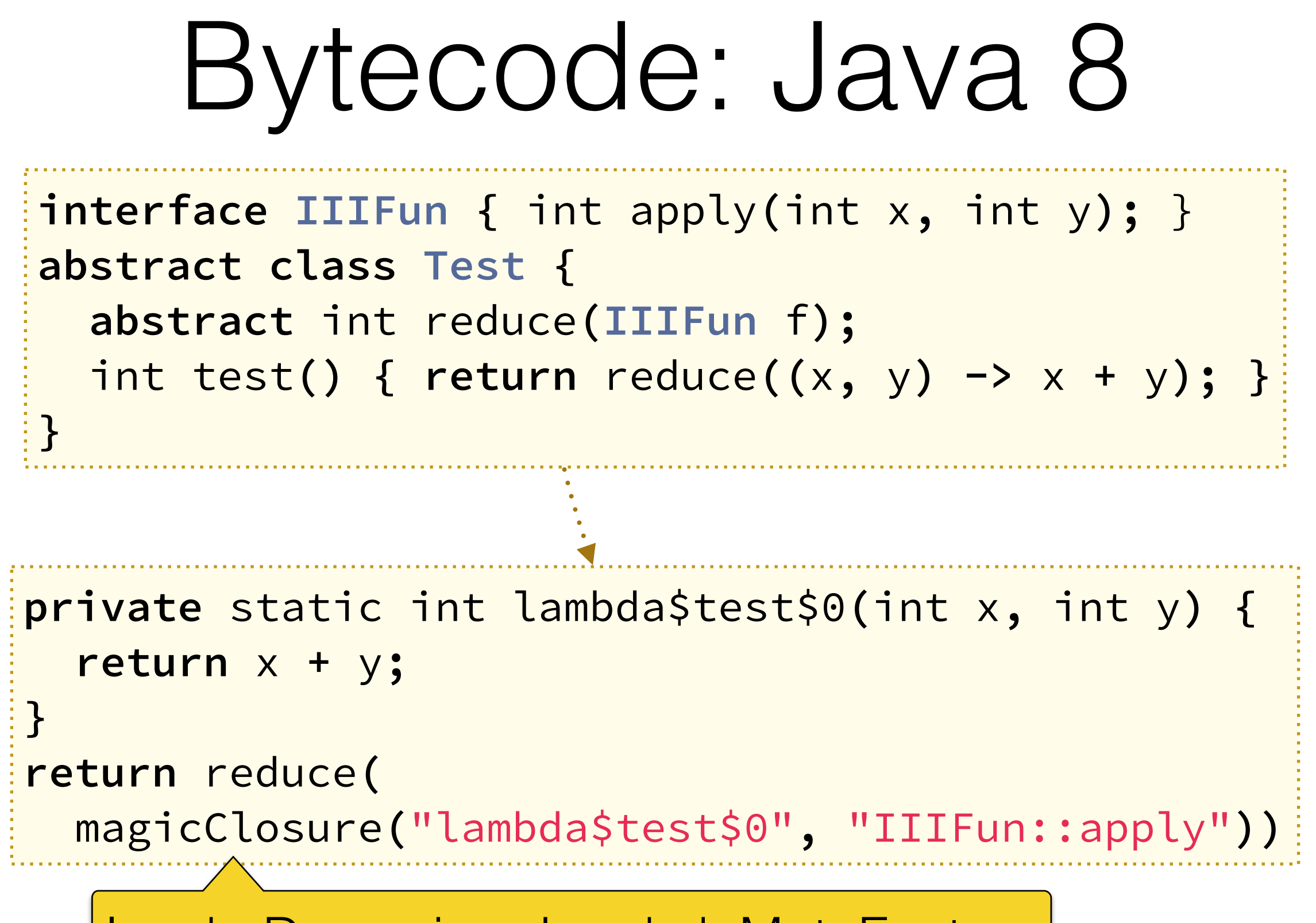

InvokeDynamic + LambdaMetaFactory

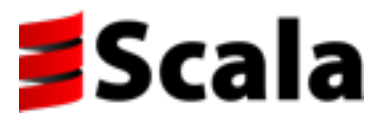

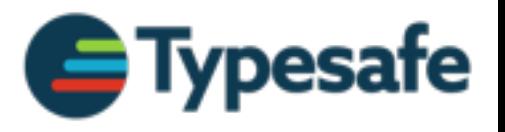

#### Scala 2.11 with -Ydelambdafy:method **@James**

l**.**reduce**((**x**,** y**) =>** x **+** y**)**

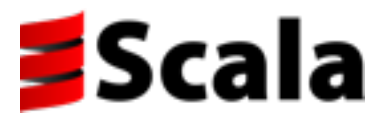

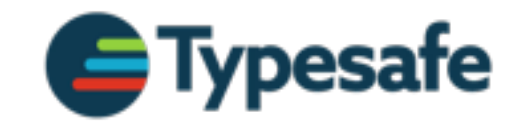

Scala 2.11 with

\n
$$
-Ydelambdaf y; method
$$
\n
$$
\frac{1.\text{reduce}((x, y) \implies x + y)}{\text{I.reduce}((x, y) \implies x + y)}
$$
\nstatic> def \$anonfun\$1(x: Int, y: Int): Int = x + y\$ class lambda\$1 extends Function2 {\n def apply(x: Int, y: Int): Int = \$a nonfun\$1(x, y)\$}.\n

\nJ.reduce(new lambda\$1())

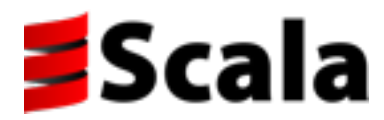

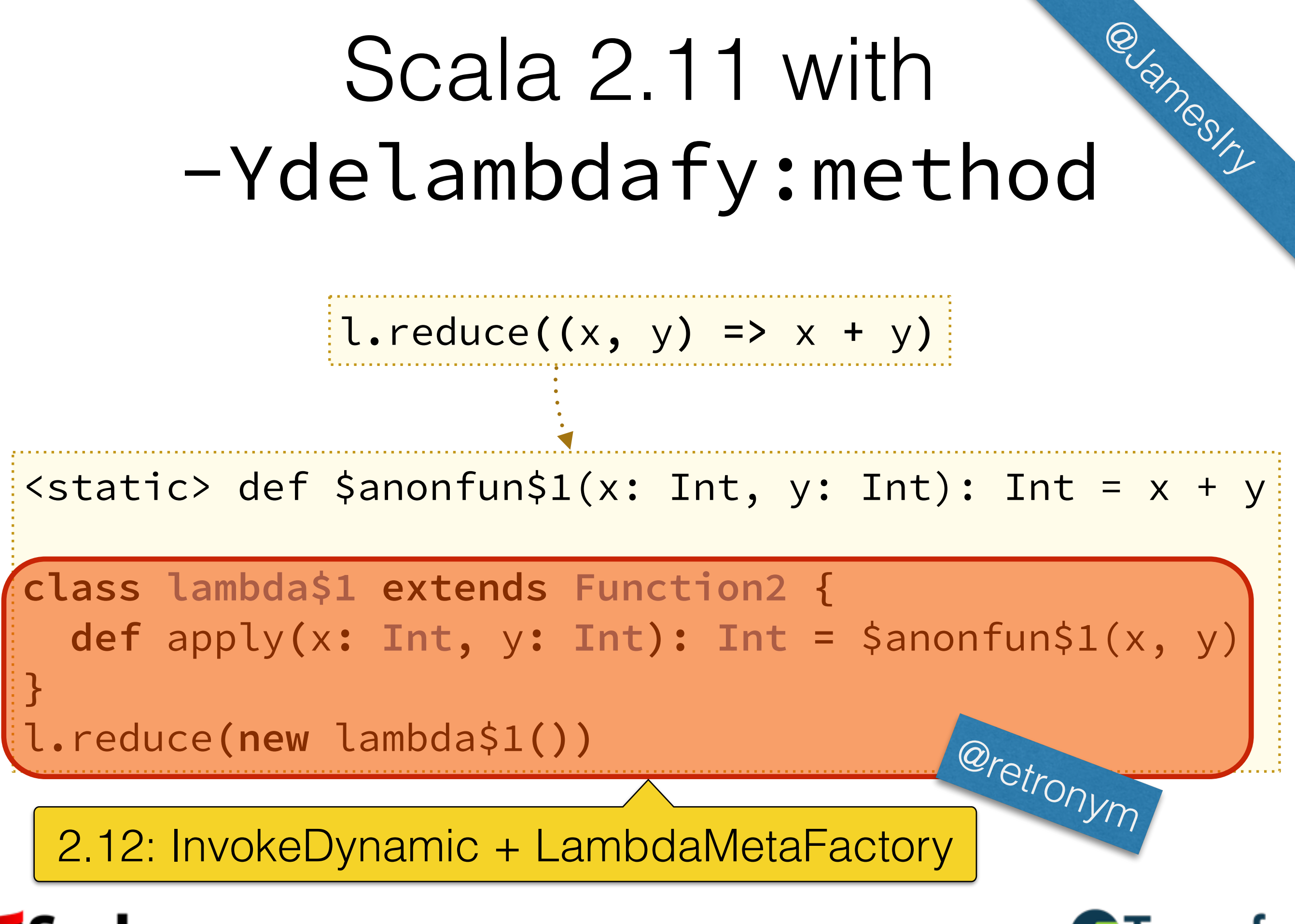

# Why InDy+LMF

- No classfiles for functions smaller JARs
- Let the JVM know what values are functions
	- $\rightarrow$  Might lead to better optimizations
- Be a good JVM citizen

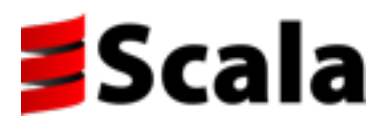

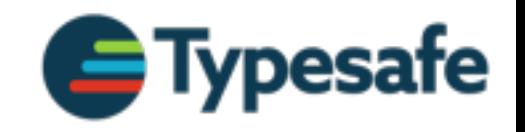

## Agenda

- Move to Java 8
	- ↣ Interop for functions: source and bytecode
	- $\rightarrow$  Default methods for compiling traits
- New backend
	- $\rightarrow$  Simplified compilation pipeline
	- ↣ New optimizer: capabilities and constraints

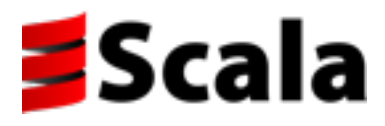

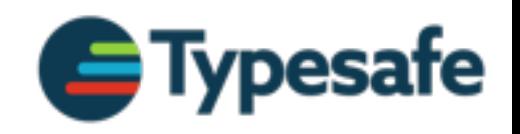

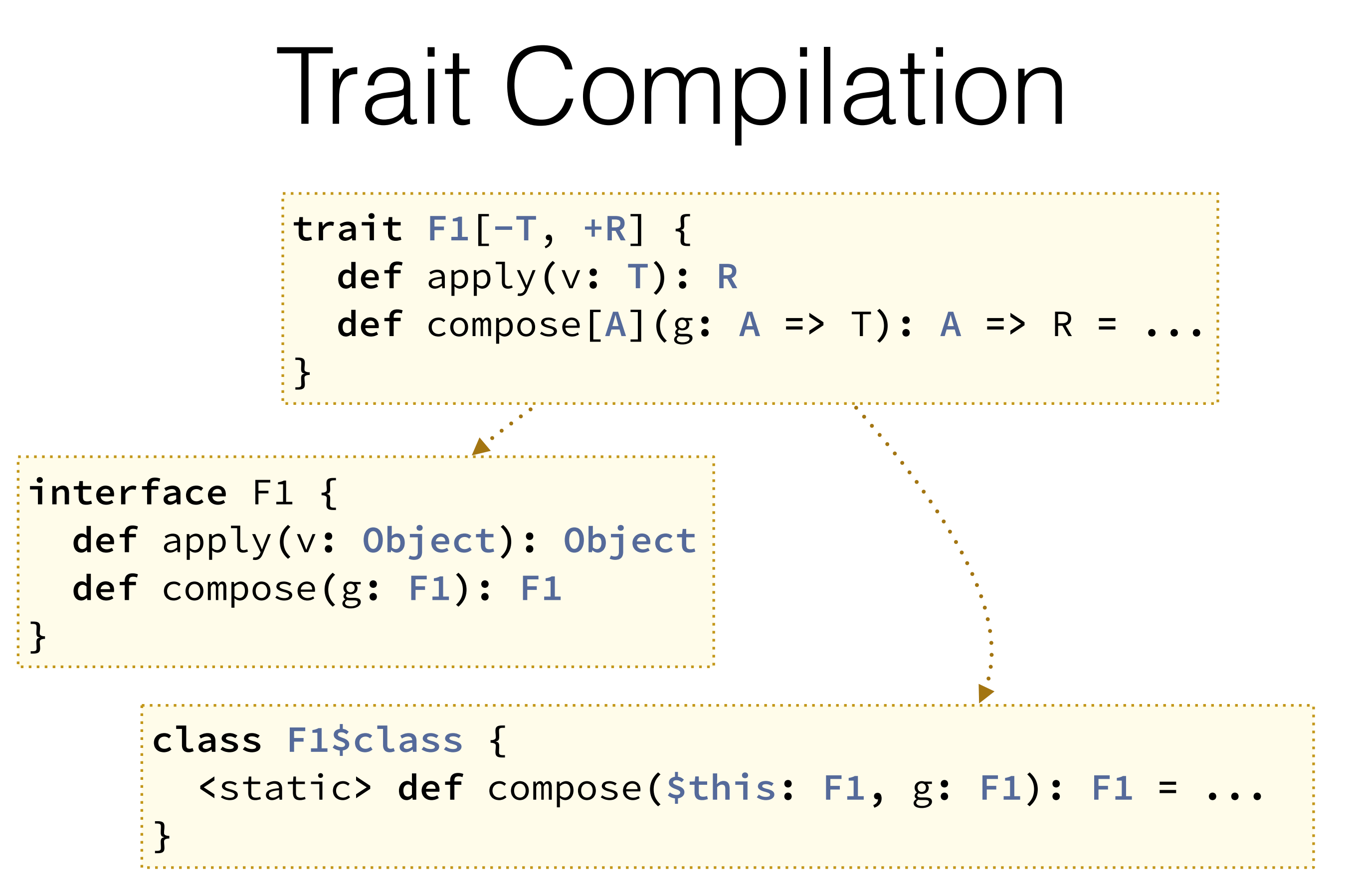

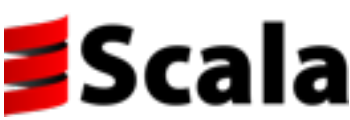

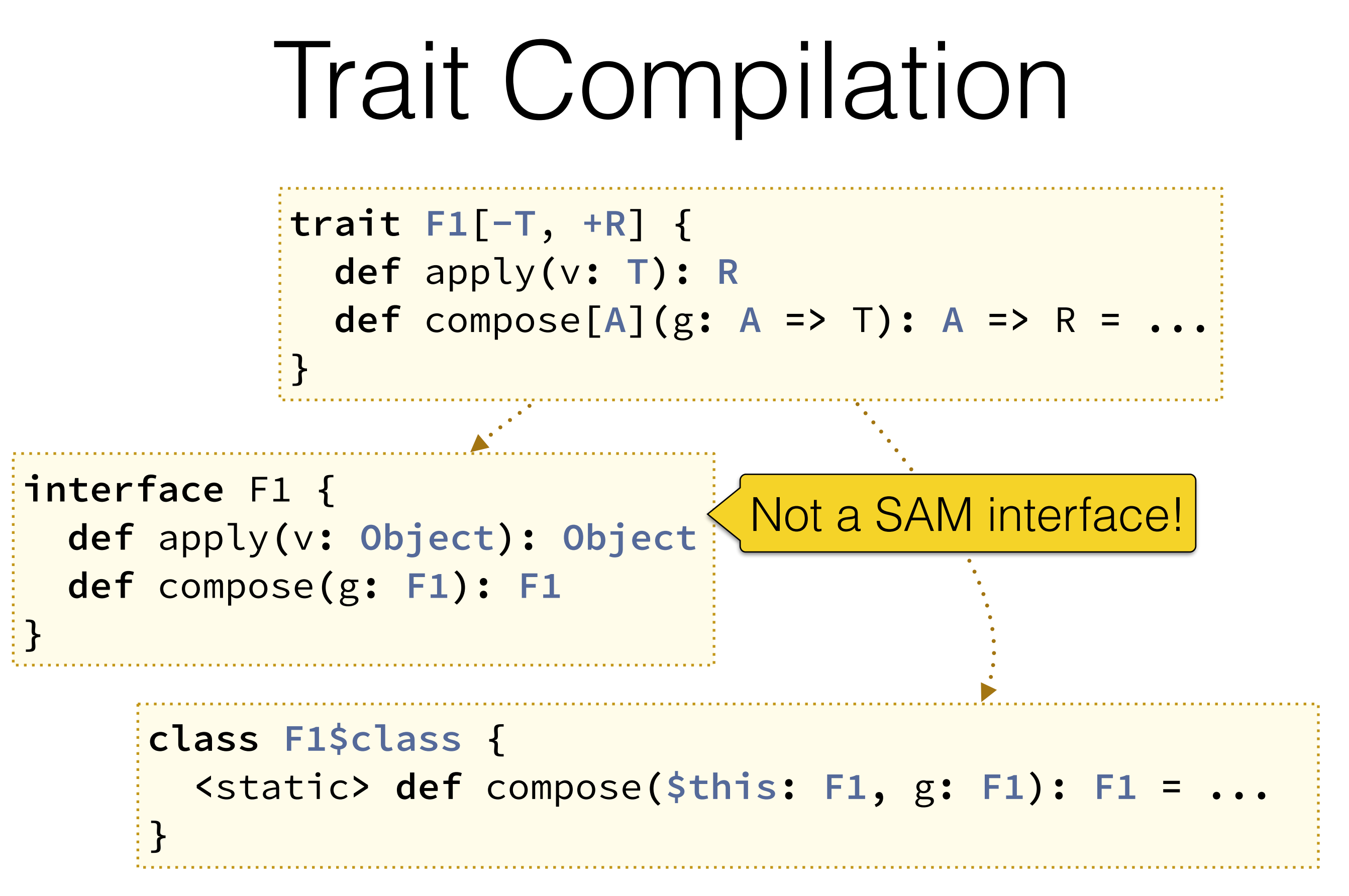

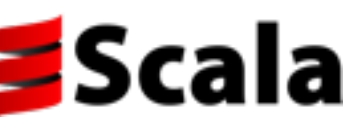

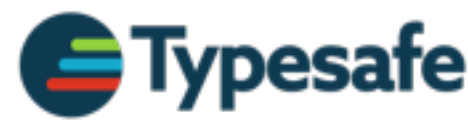

#### SAM FunctionN interfaces

- Not possible in Scala 2.11
	- $\rightarrow$  Targets Java 1.6, no default methods
- Options for Scala 2.12
	- ↣ Write scala.FunctionN in Java
	- $\rightarrow$  Special treatment for FunctionN
	- ↣ Use default methods to compile traits

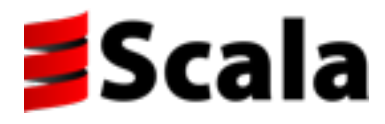

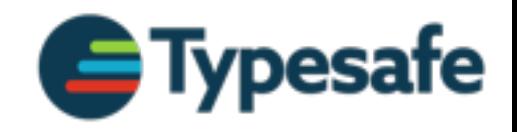

#### Default Methods for Traits

- Write SAM interfaces in Scala
	- ↣ Better Java APIs in written Scala
- Binary compatibility: allow some changes to traits
	- $\rightarrow$  Add a method to a trait without recompiling subclasses
- Status: performed a few experiments  $(*)$

(\*) [github.com/lrytz/traits-default-methods](https://github.com/lrytz/traits-default-methods) [github.com/scala/scala-java8-compat](http://github.com/scala/scala-java8-compat) [github.com/lampepfl/dotty](https://github.com/lampepfl/dotty)

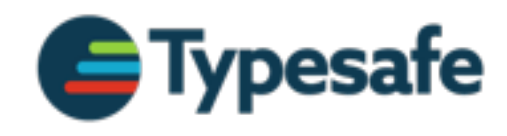

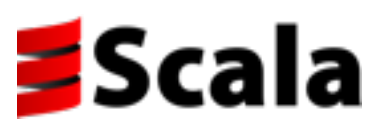

#### Default Methods for Traits

• Simple solution: forwarders to implementation class

```
interface F1 {
   def apply(v: Object): Object
   default def compose(g: F1): F1 =
     F1$class.compose(this, g)
}
```
• Ambitious solution: no more implementation classes, use only defaults

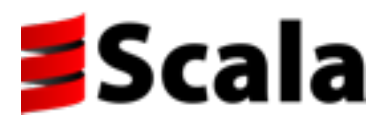

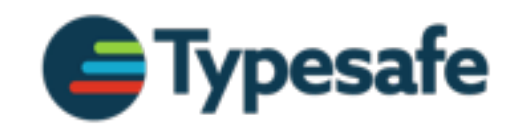

## Agenda

- Move to Java 8
	- ↣ Interop for functions: source and bytecode
	- ↣ Default methods for compiling traits
- New backend
	- $\rightarrow$  Simplified compilation pipeline
	- ↣ New optimizer: capabilities and constraints

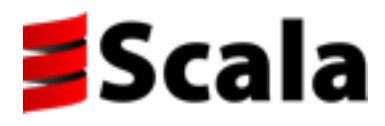

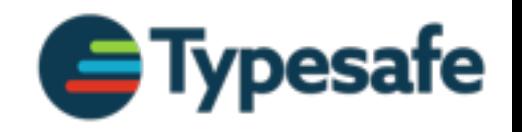

#### 2.11 Backend: GenASM Trees **ICode** ASM Trees Bytecode **GenICode** Inliner GenASM **ClassWriter ICodeReader Optimizer** Types, Symbols

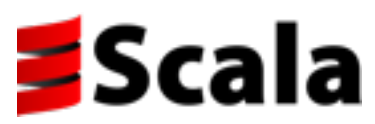

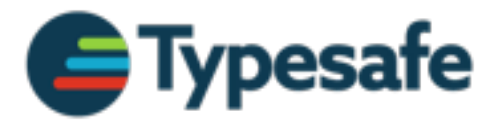

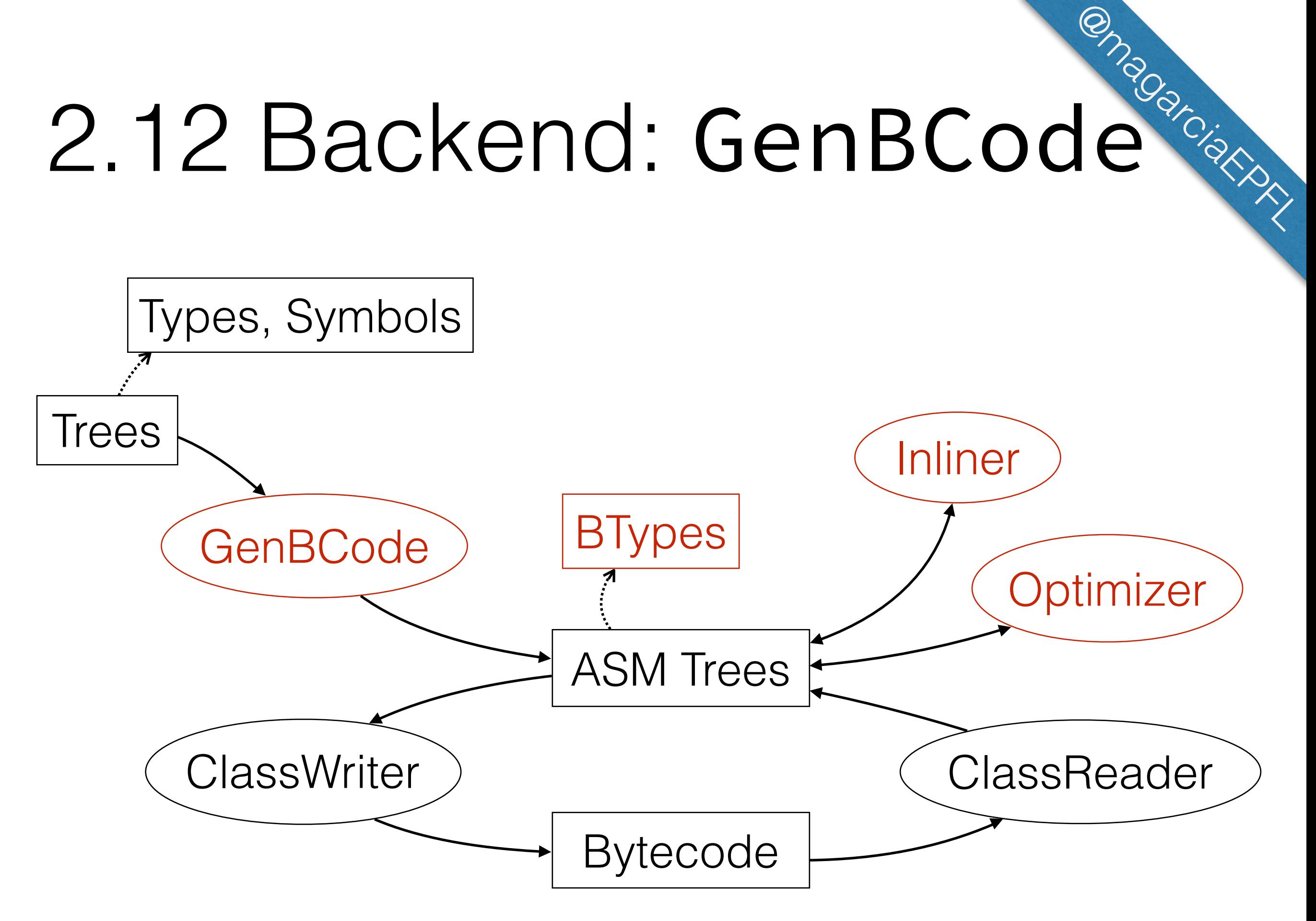

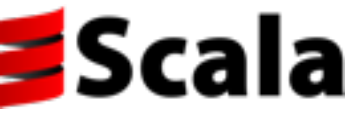

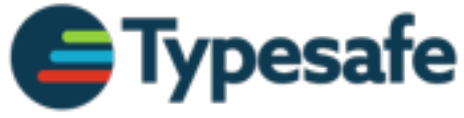

## 2.12 Backend: GenBCode **ONDERNANCIAN**

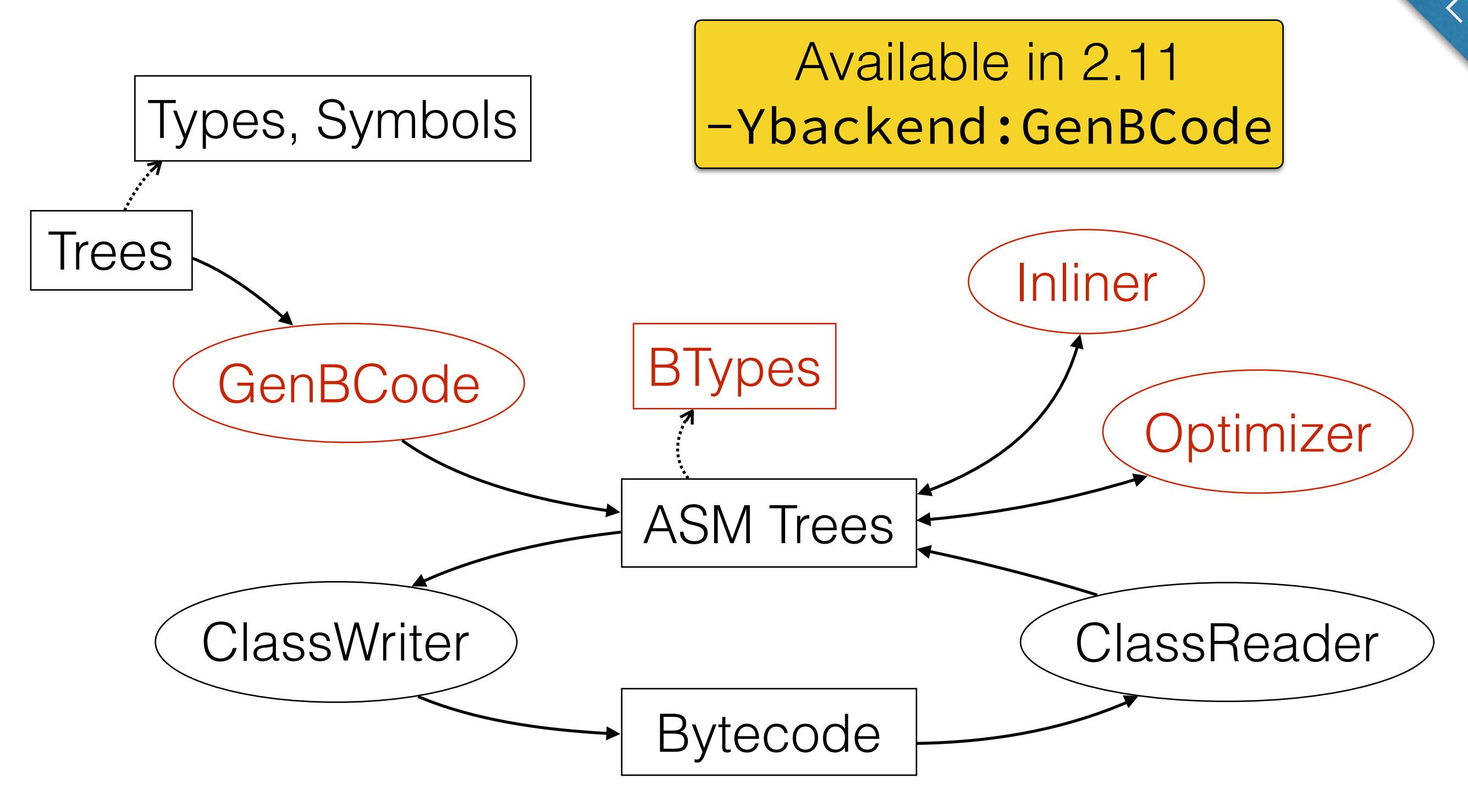

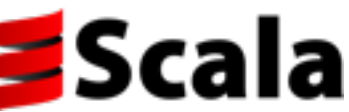

#### New Backend

- Fewer components to maintain
- Thread-safe representation (ASM Trees + BTypes)
	- ↣ Parallelize classfile serialization, local optimizations
- Better platform to implement optimizations
	- $\rightarrow$  ASM has built-in tools for code analysis
	- ↣ Fewer invariants (no explicit basic blocks)

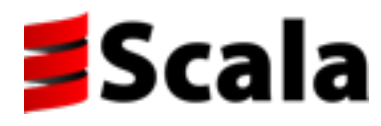

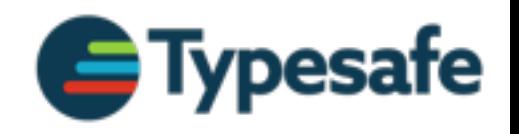

## Agenda

- Move to Java 8
	- ↣ Interop for functions: source and bytecode
	- ↣ Default methods for compiling traits
- New backend
	- $\rightarrow$  Simplified compilation pipeline
	- ↣ New optimizer: capabilities and constraints

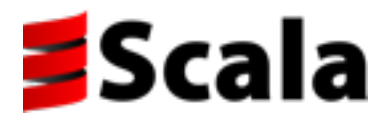

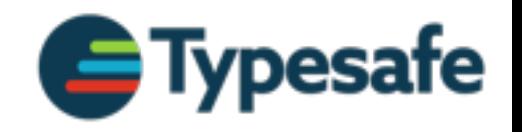

# Optimizer in GenBCode

- Original prototype by @magarciaEPFL
- Work in progress
	- ↣ Optimizer being added to GenBCode backend under 2.11.x
	- $\rightarrow$  Local optimizations in 2.11.6
	- $\rightarrow$  Inliner in 2.11.7
	- $\rightarrow$  Future: allocation elimination, heuristics, ...
- Thorough testing

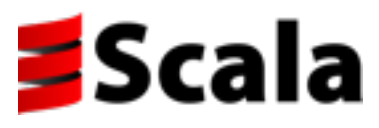

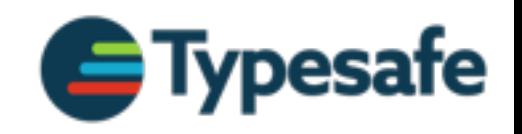

# Optimizer Sub-Agenda

- Why do we need a compile-time optimizer?
- Features and roadmap
- Inherent limitations
- Distant future: a whole-program optimizer?

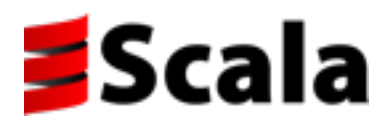

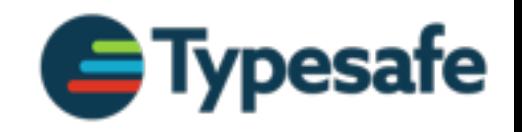

# Optimizer Sub-Agenda

- Why do we need a compile-time optimizer?
- Features and roadmap
- Inherent limitations
- Distant future: a whole-program optimizer?

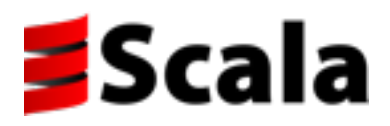

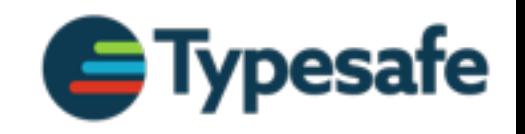

## Can we beat the JVM?

- The JVM is a powerful optimizing runtime
	- ↣ Run-time statistics available (counts, types)
- Fails to optimize certain common Scala patterns
- Goal: help out the JVM to do a great job
	- ↣ Avoid blind, premature "optimization"
		- $\rightarrow$  Example: slowdown when inlining too much

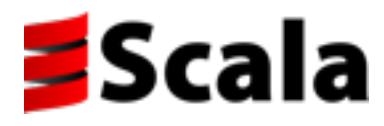

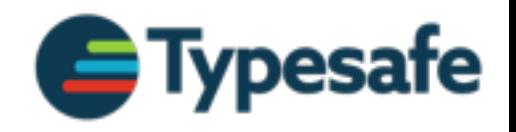

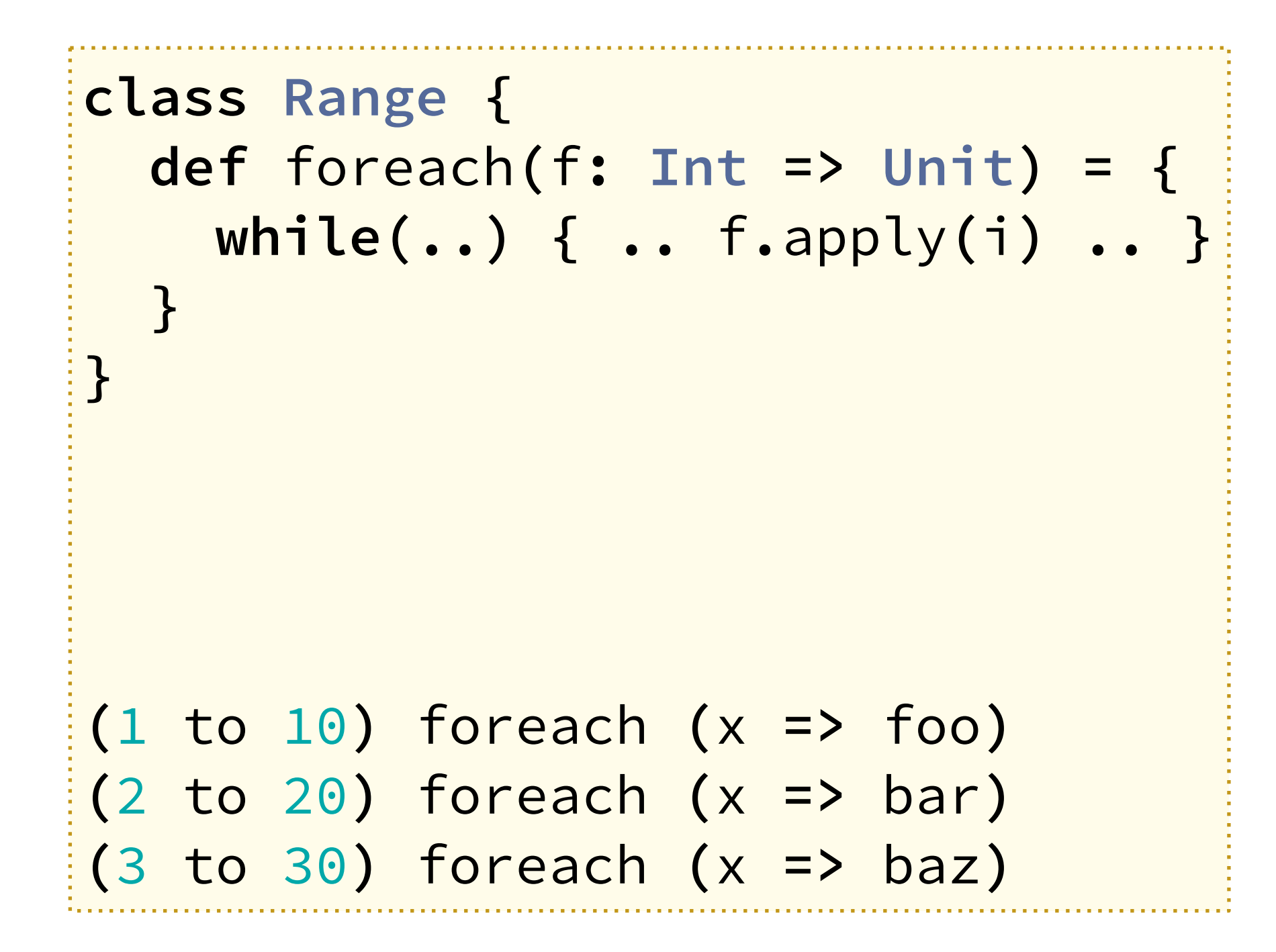

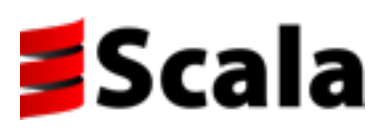

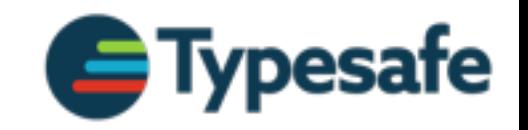

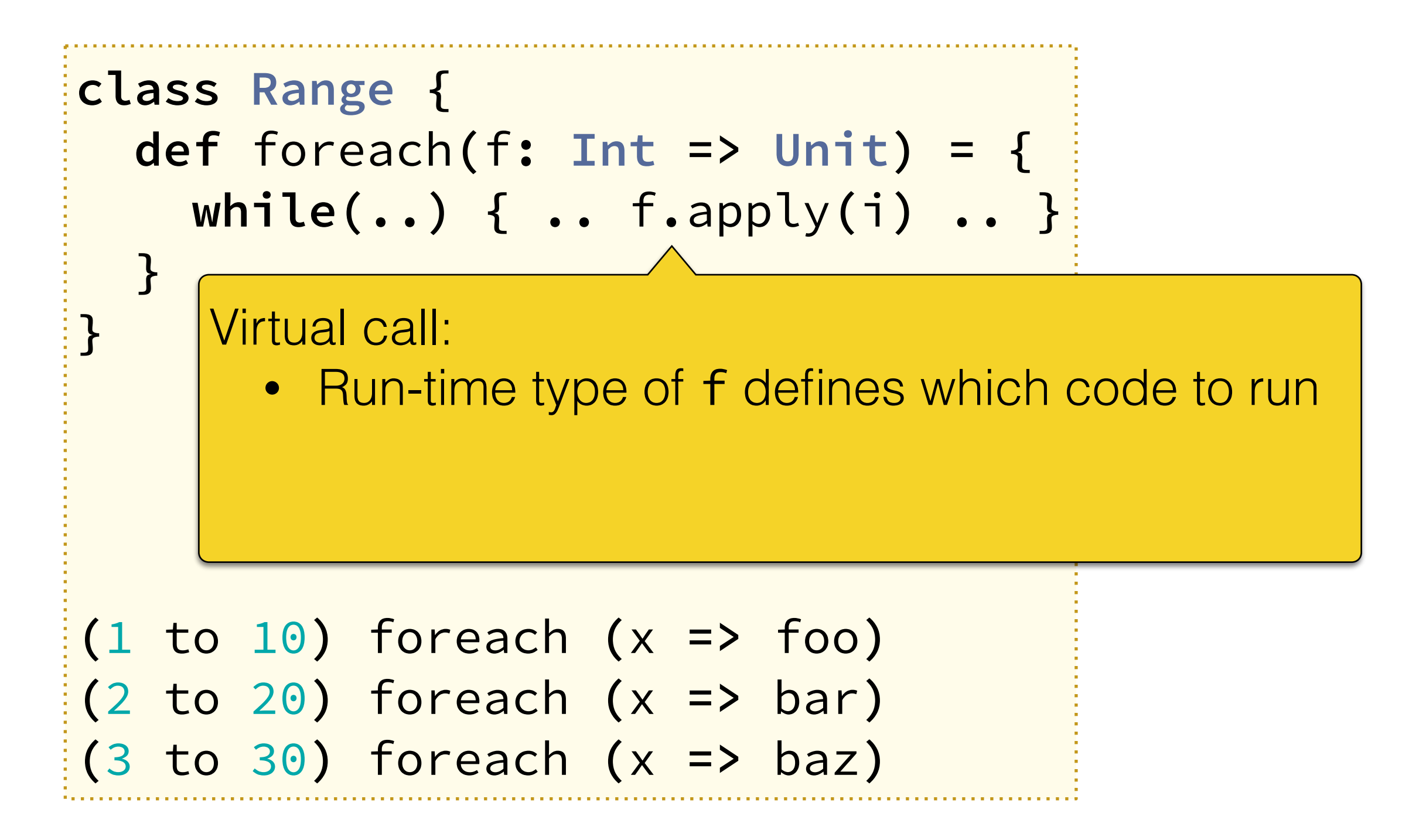

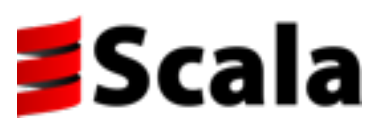

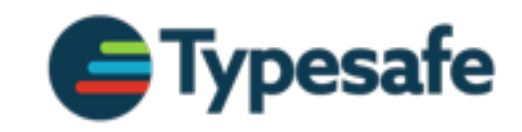

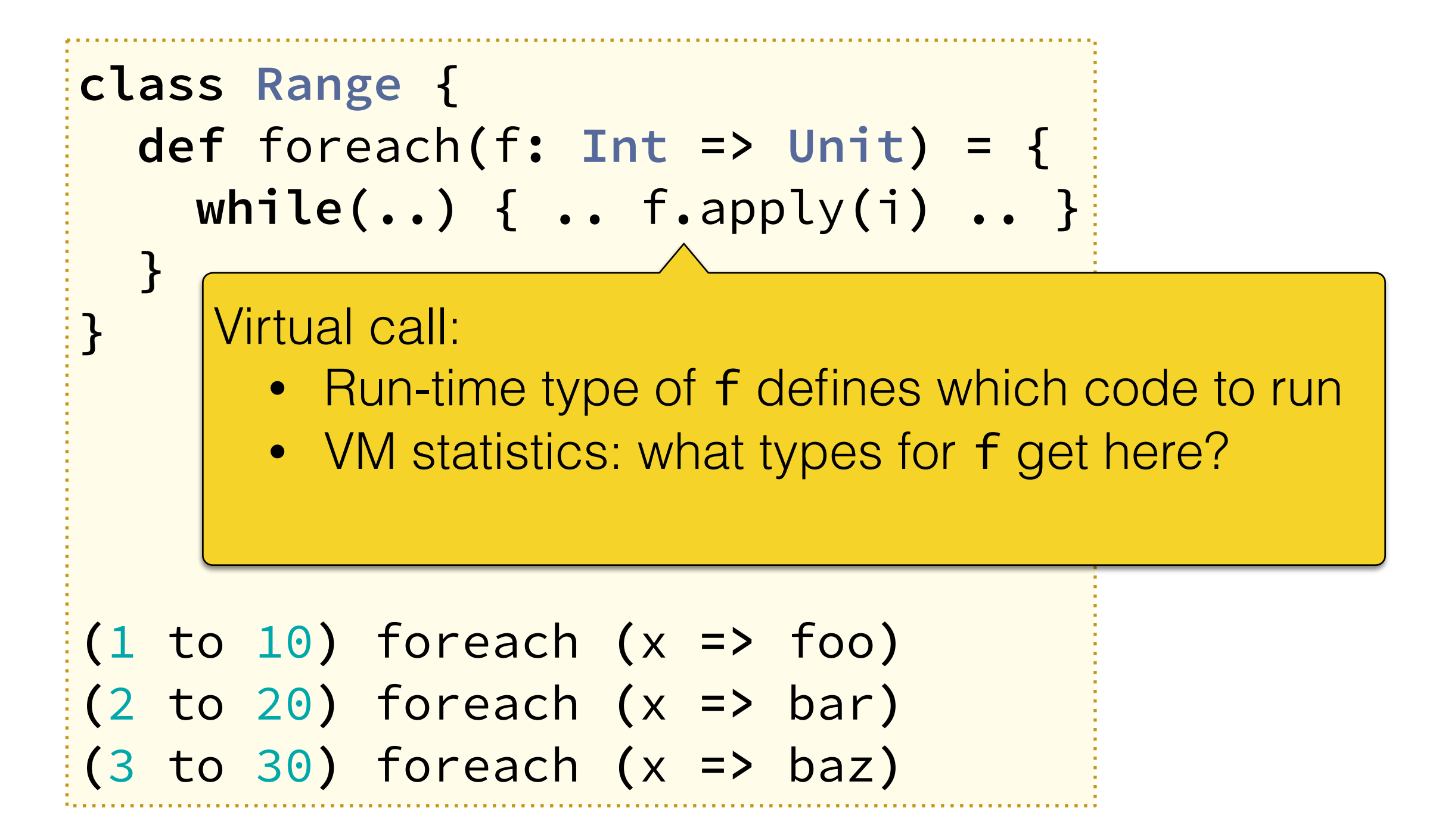

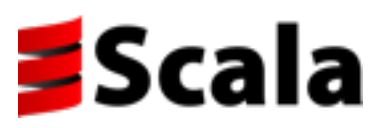

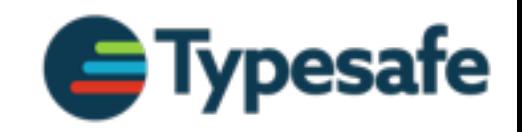

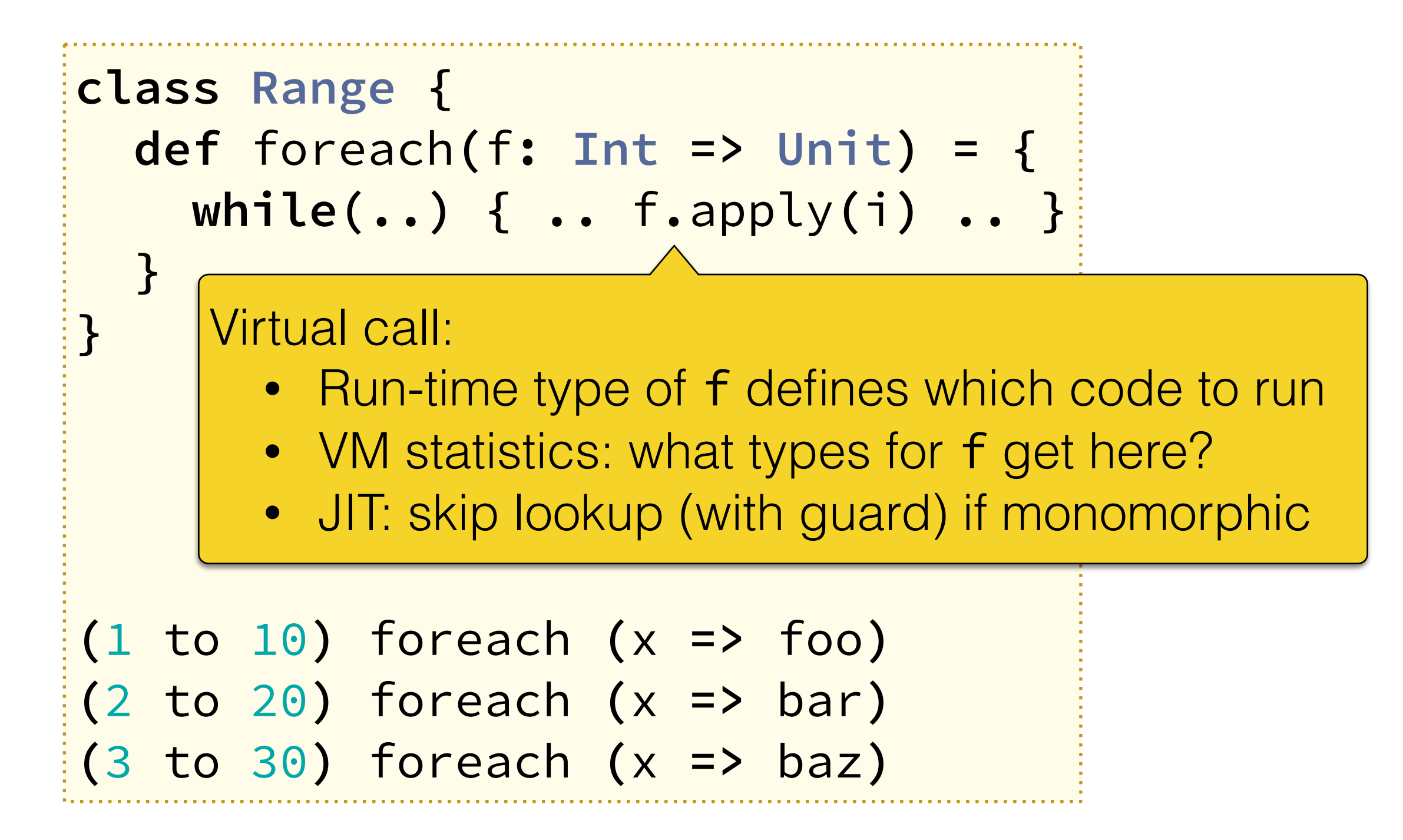

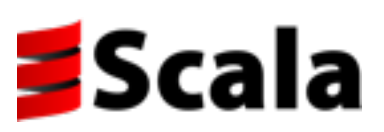

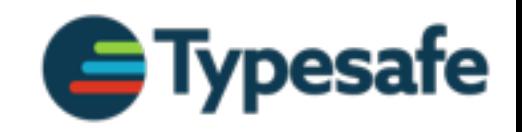

"The Inlining Problem" – coined by Cliff Click ①

```
class Range {
   def foreach(f: Int => Unit) = {
     while(..) { .. f.apply(i) .. }
   }
}
```
① [www.azulsystems.com/blog/cliff/2011-04-04-fixing-the-inlining-problem](http://www.azulsystems.com/blog/cliff/2011-04-04-fixing-the-inlining-problem) See also: [shipilev.net/blog/2015/black-magic-method-dispatch](http://shipilev.net/blog/2015/black-magic-method-dispatch)

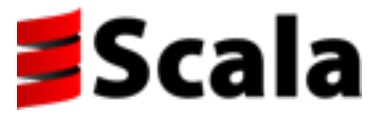

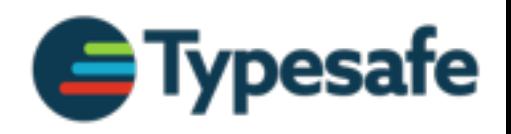

"The Inlining Problem" – coined by Cliff Click  $\Phi$ 

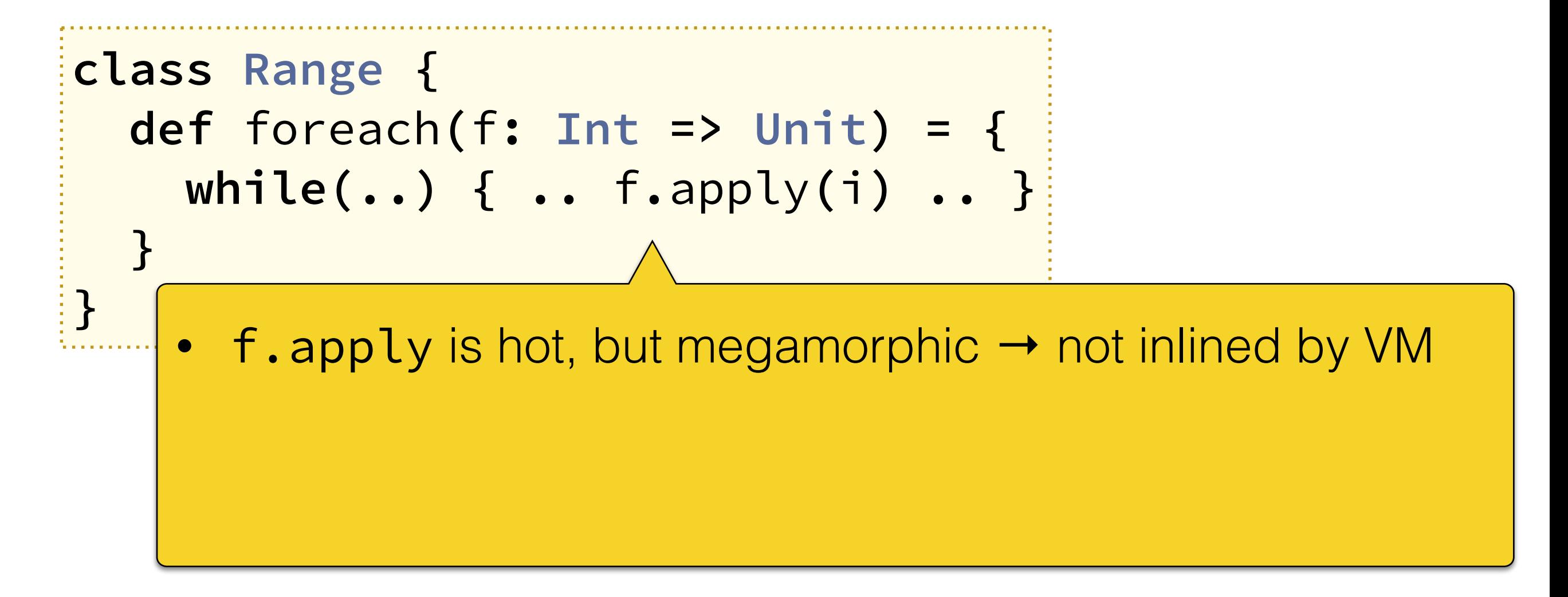

① [www.azulsystems.com/blog/cliff/2011-04-04-fixing-the-inlining-problem](http://www.azulsystems.com/blog/cliff/2011-04-04-fixing-the-inlining-problem) See also: [shipilev.net/blog/2015/black-magic-method-dispatch](http://shipilev.net/blog/2015/black-magic-method-dispatch)

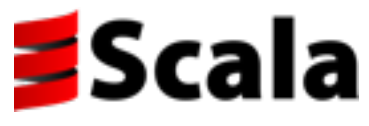

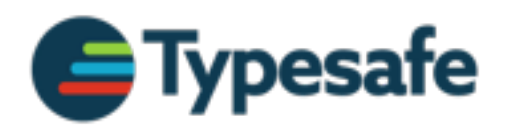

"The Inlining Problem" – coined by Cliff Click  $\Phi$ 

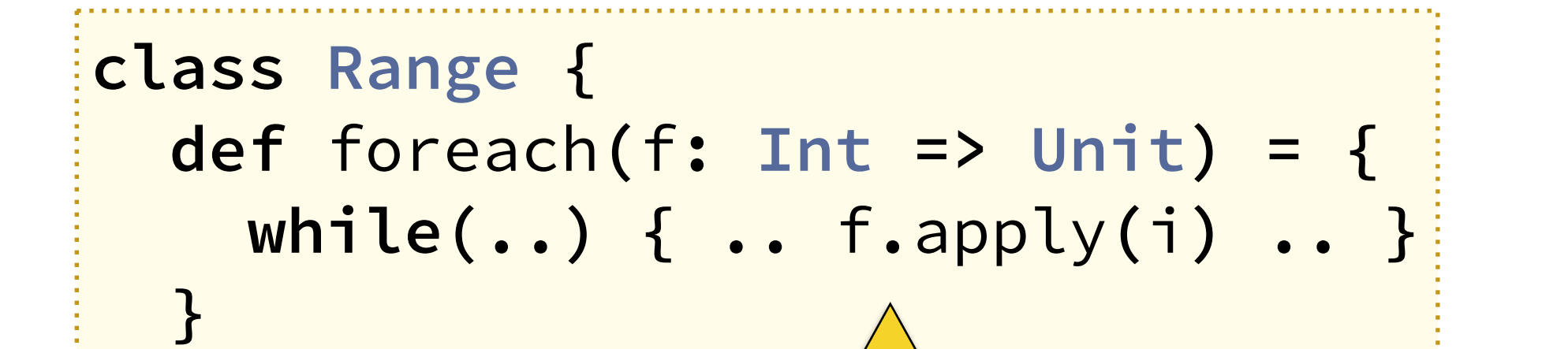

• f.apply is hot, but megamorphic → not inlined by VM

• Fix: inline foreach → copy of f.apply is monomorphic

① [www.azulsystems.com/blog/cliff/2011-04-04-fixing-the-inlining-problem](http://www.azulsystems.com/blog/cliff/2011-04-04-fixing-the-inlining-problem) See also: [shipilev.net/blog/2015/black-magic-method-dispatch](http://shipilev.net/blog/2015/black-magic-method-dispatch)

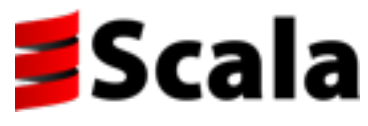

**}**

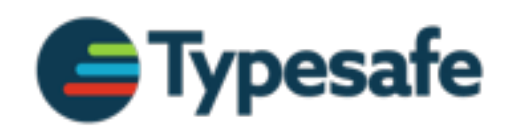

"The Inlining Problem" – coined by Cliff Click  $\Phi$ 

**class Range { def** foreach**(**f**: Int => Unit) = { while(..) { ..** f**.**apply**(**i**) .. }**

• f.apply is hot, but megamorphic → not inlined by VM

- Fix: inline foreach  $\rightarrow$  copy of f.apply is monomorphic
- Call to foreach typically not hot → not inlined by VM

① [www.azulsystems.com/blog/cliff/2011-04-04-fixing-the-inlining-problem](http://www.azulsystems.com/blog/cliff/2011-04-04-fixing-the-inlining-problem) See also: [shipilev.net/blog/2015/black-magic-method-dispatch](http://shipilev.net/blog/2015/black-magic-method-dispatch)

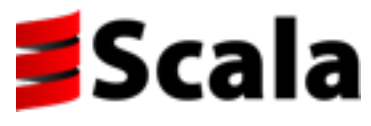

**}**

**}**

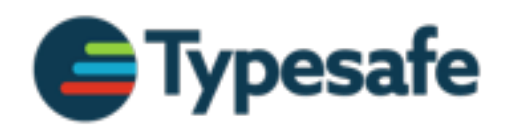

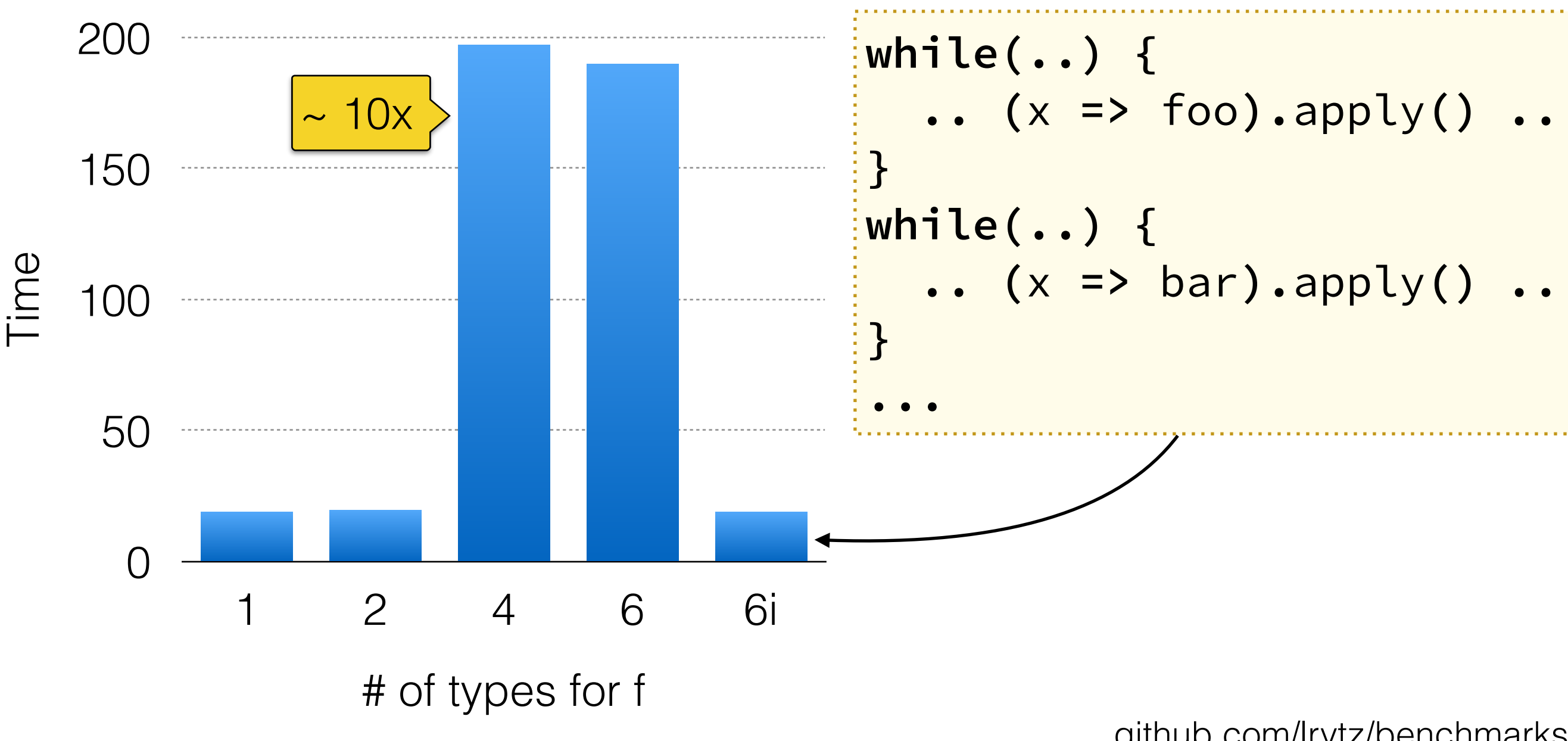

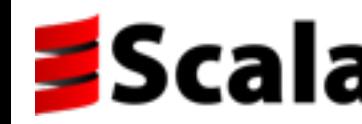

[github.com/lrytz/benchmarks](https://github.com/lrytz/benchmarks)

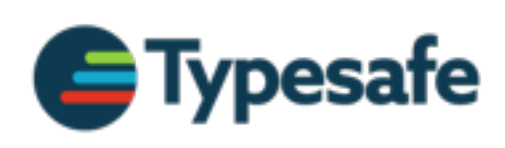

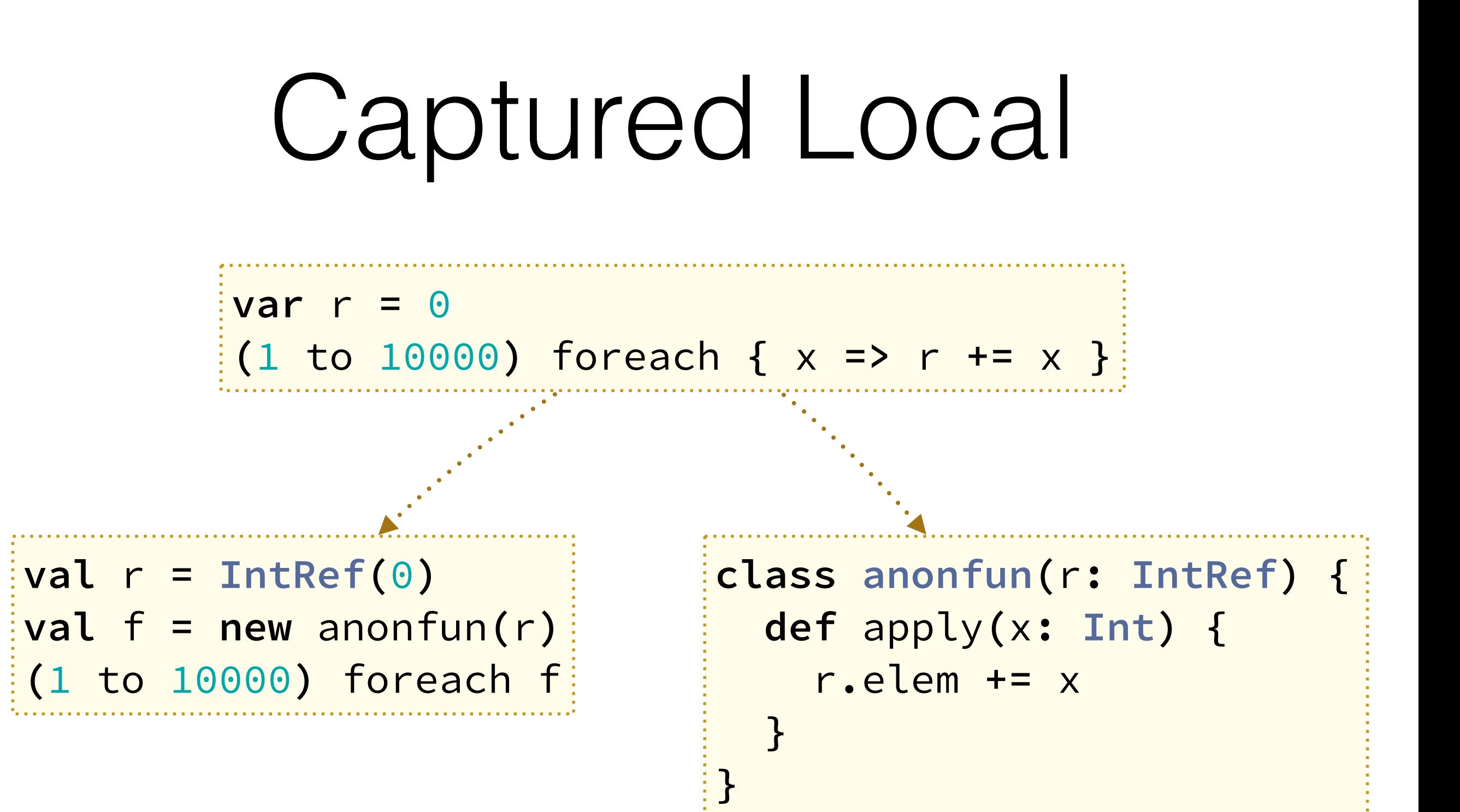

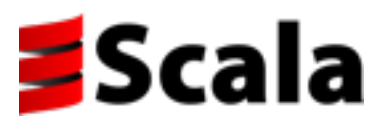

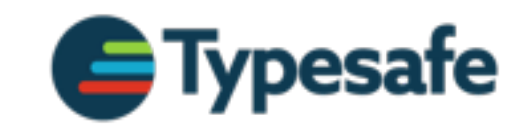

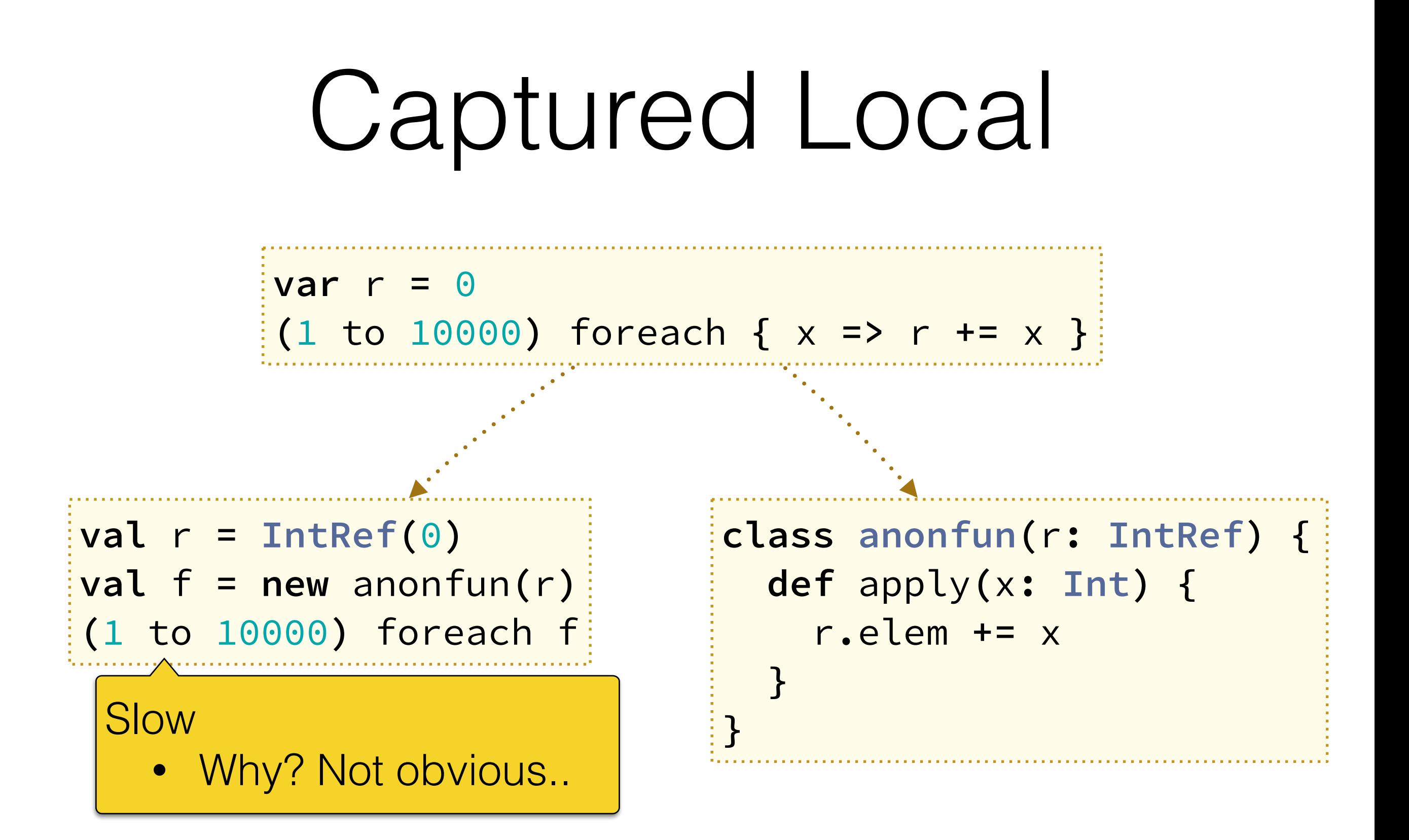

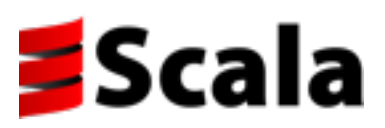

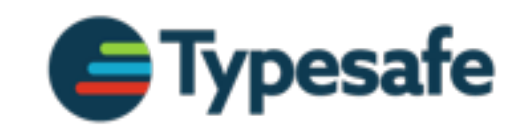

## Inlining

 $val$   $r = IntRef(0)$ **val** f **= new** anonfun**(**r**) (**1 to 10000**)** foreach f

Inline foreach and function body

```
\mathbf{val} \mathbf{r} = IntRef(0)
val f = new anonfun(r)
var x = 0
while (x < 10000) {
   r.elem += x 
}
```
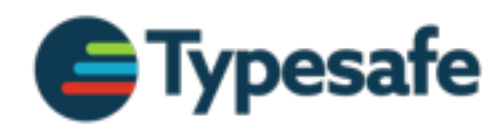

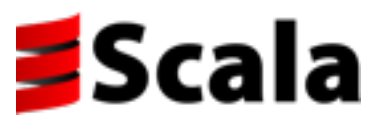

## Inlining

 $val$   $r = IntRef(0)$ **val** f **= new** anonfun**(**r**) (**1 to 10000**)** foreach f

Inline foreach and function body

```
val r = IntRef(0)
val f = new anonfun(r)
var x = 0
while (x < 10000) {
   r.elem += x 
}
```
Still slow (same as before)!

- Why? IntRef
- Escape analysis fails..

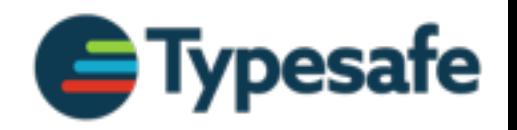

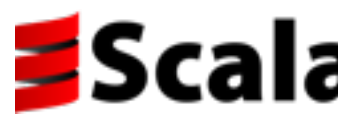

#### Help Out the JVM

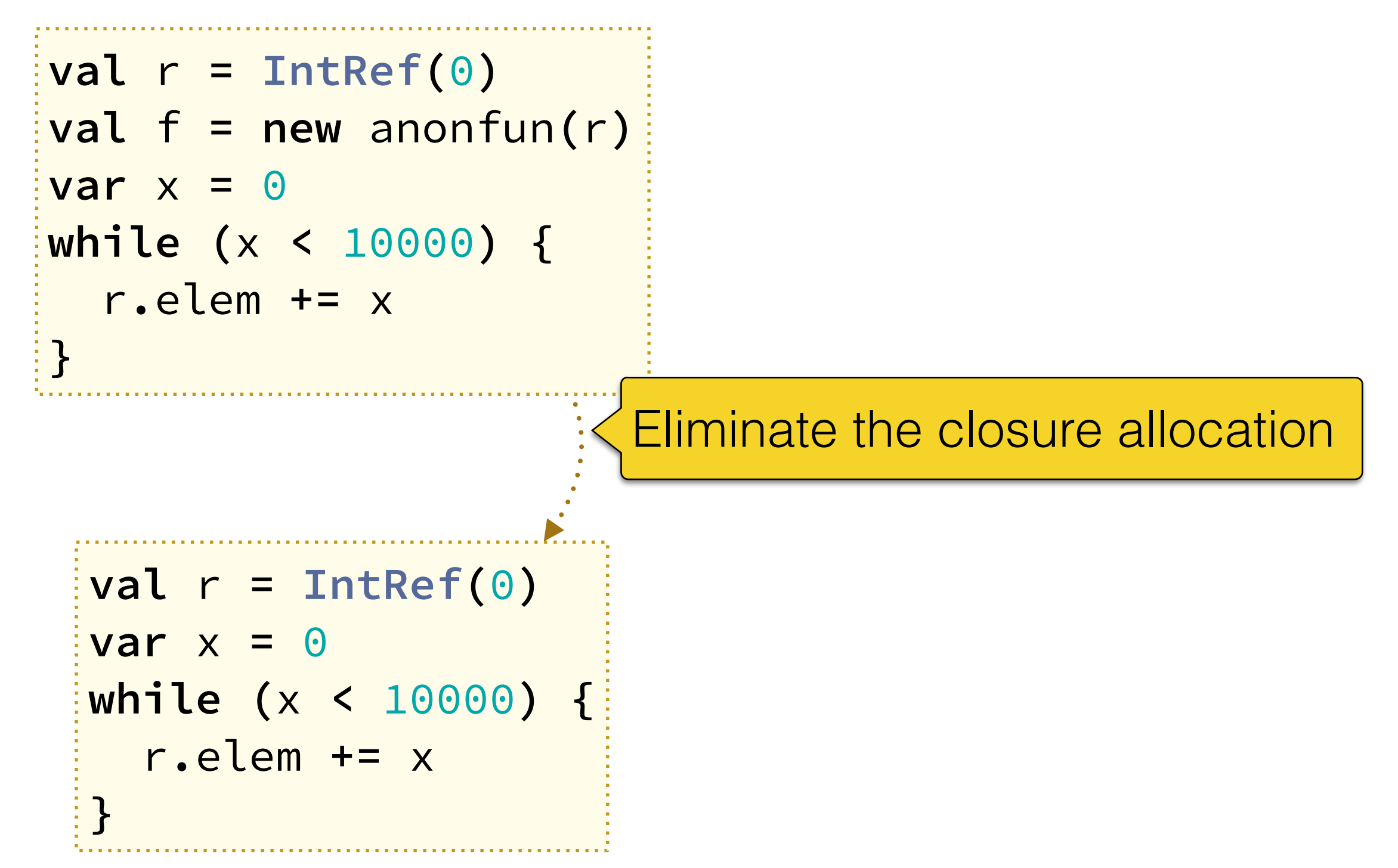

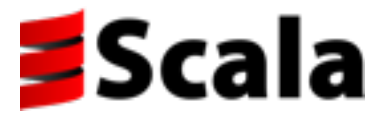

#### Help Out the JVM

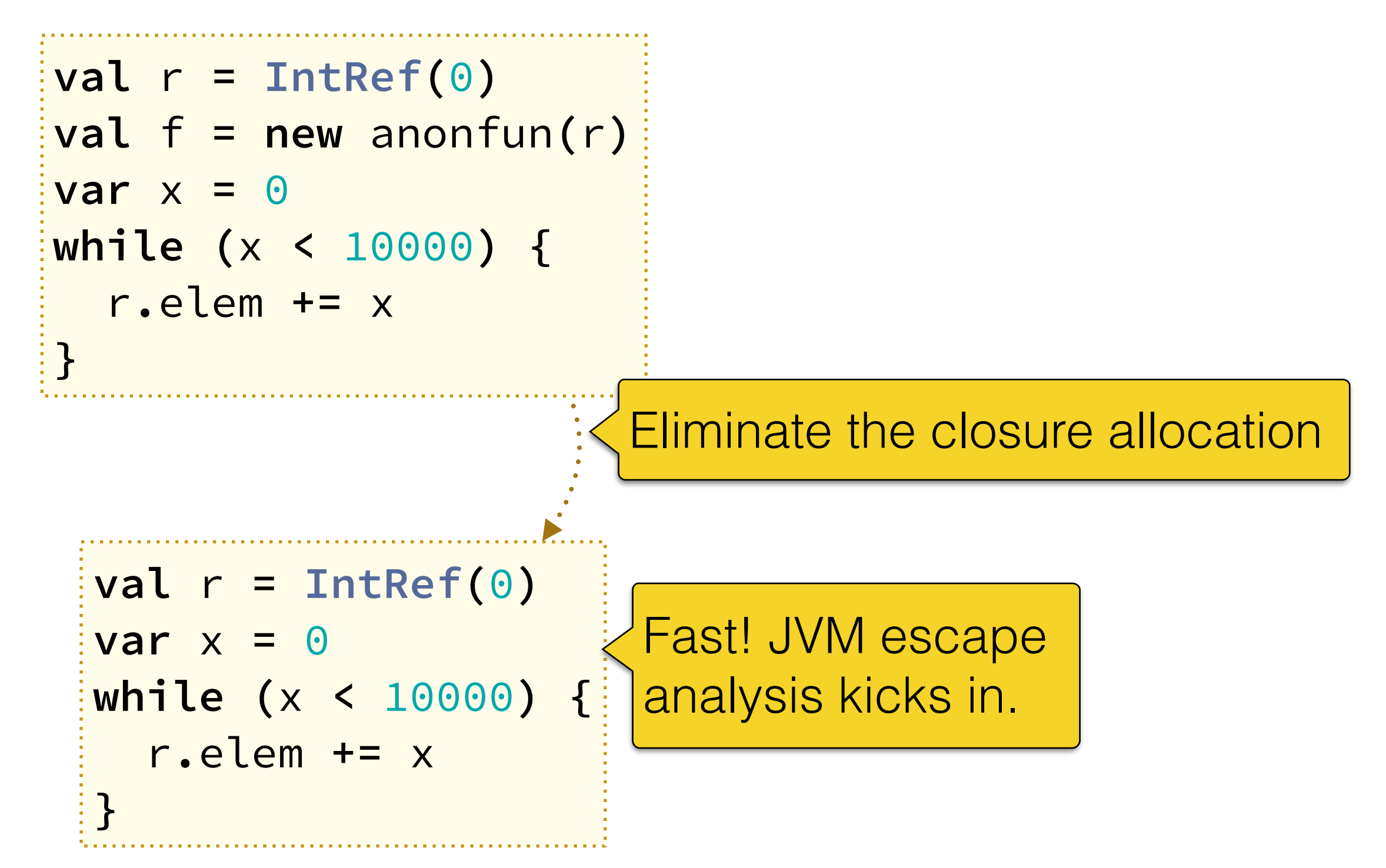

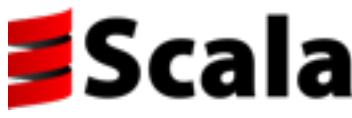

#### Eliminate the IntRef?

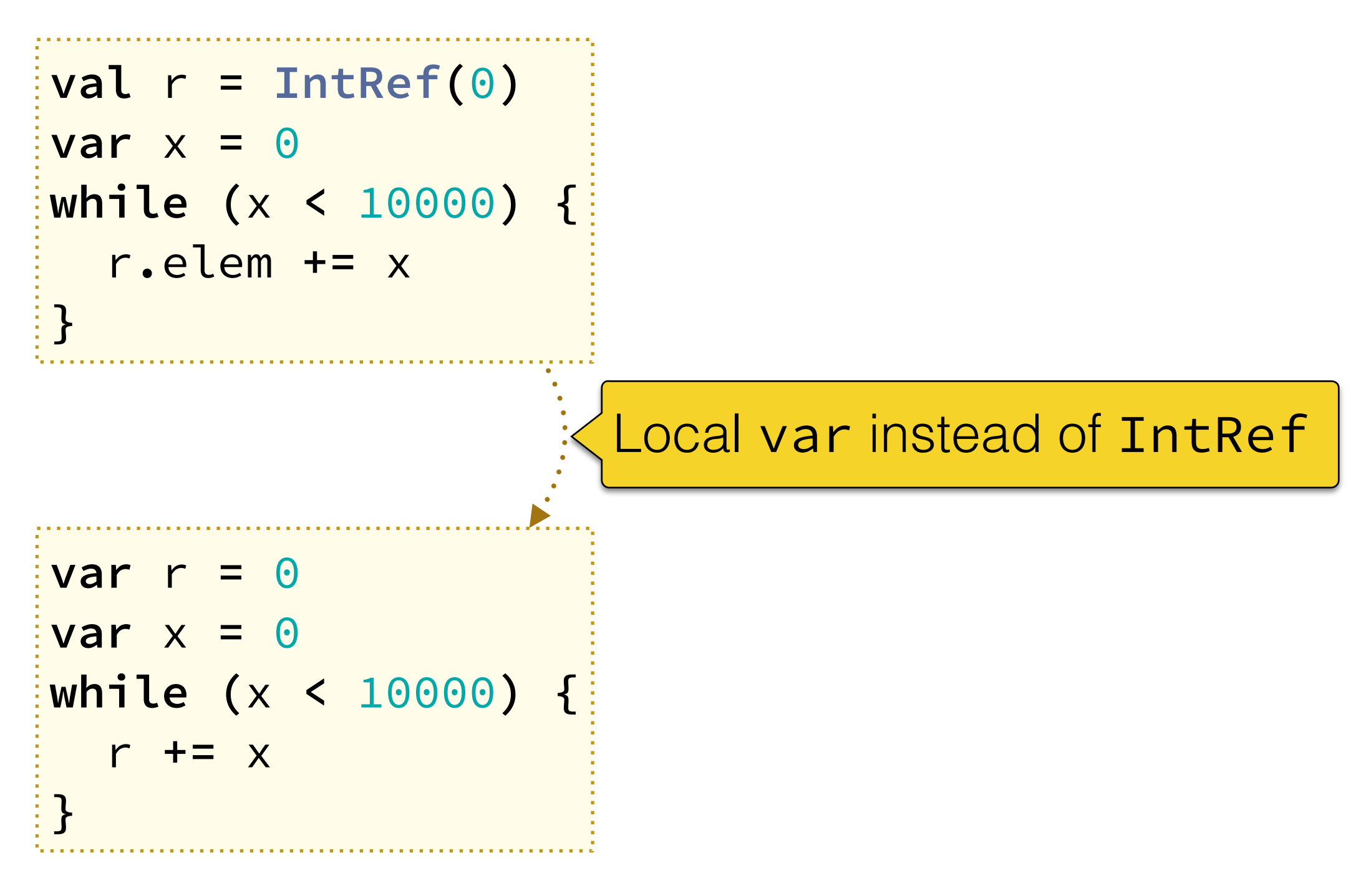

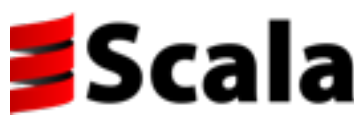

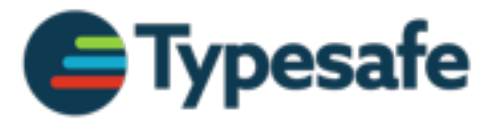

#### Eliminate the IntRef?

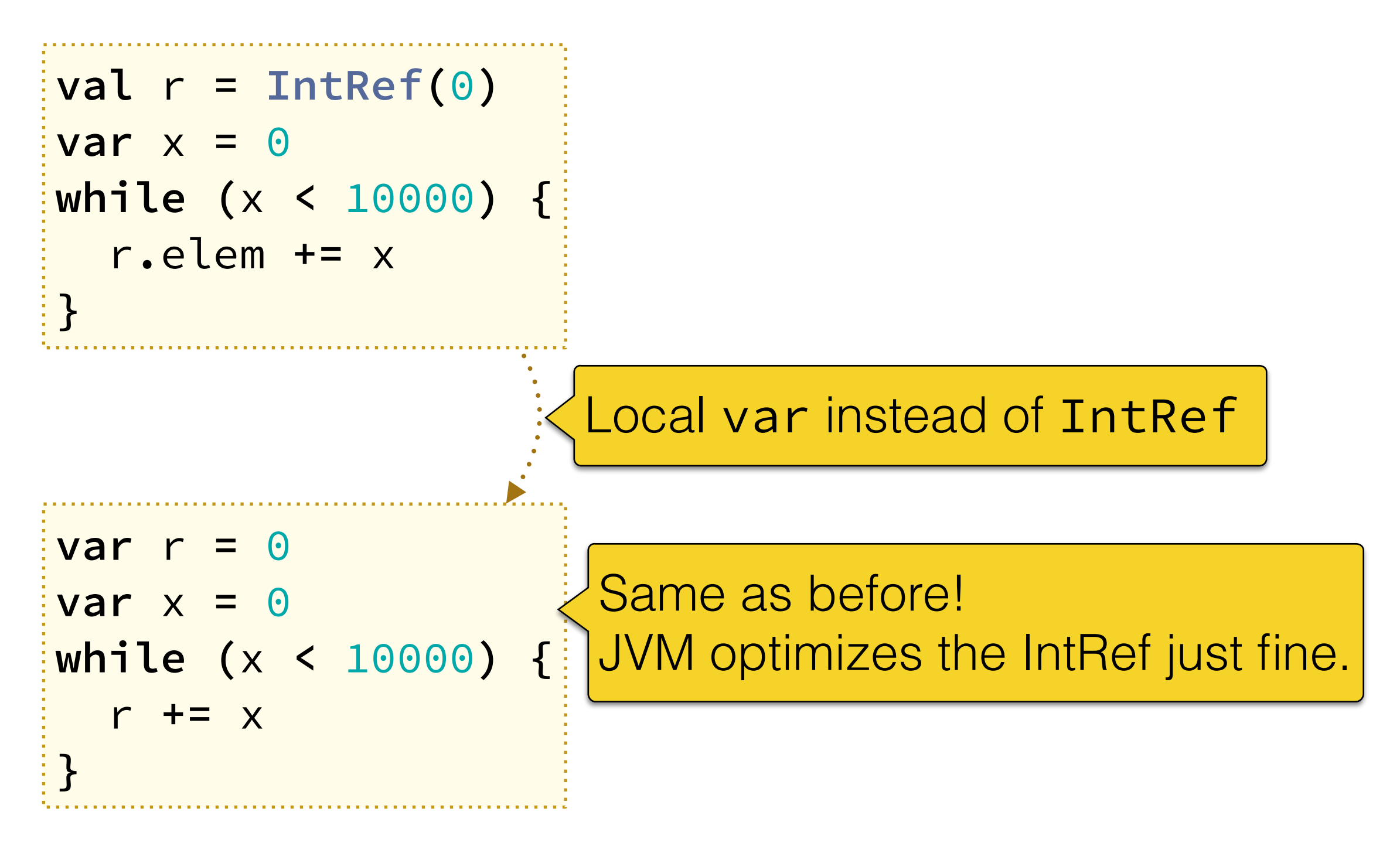

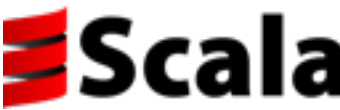

#### En Graphe

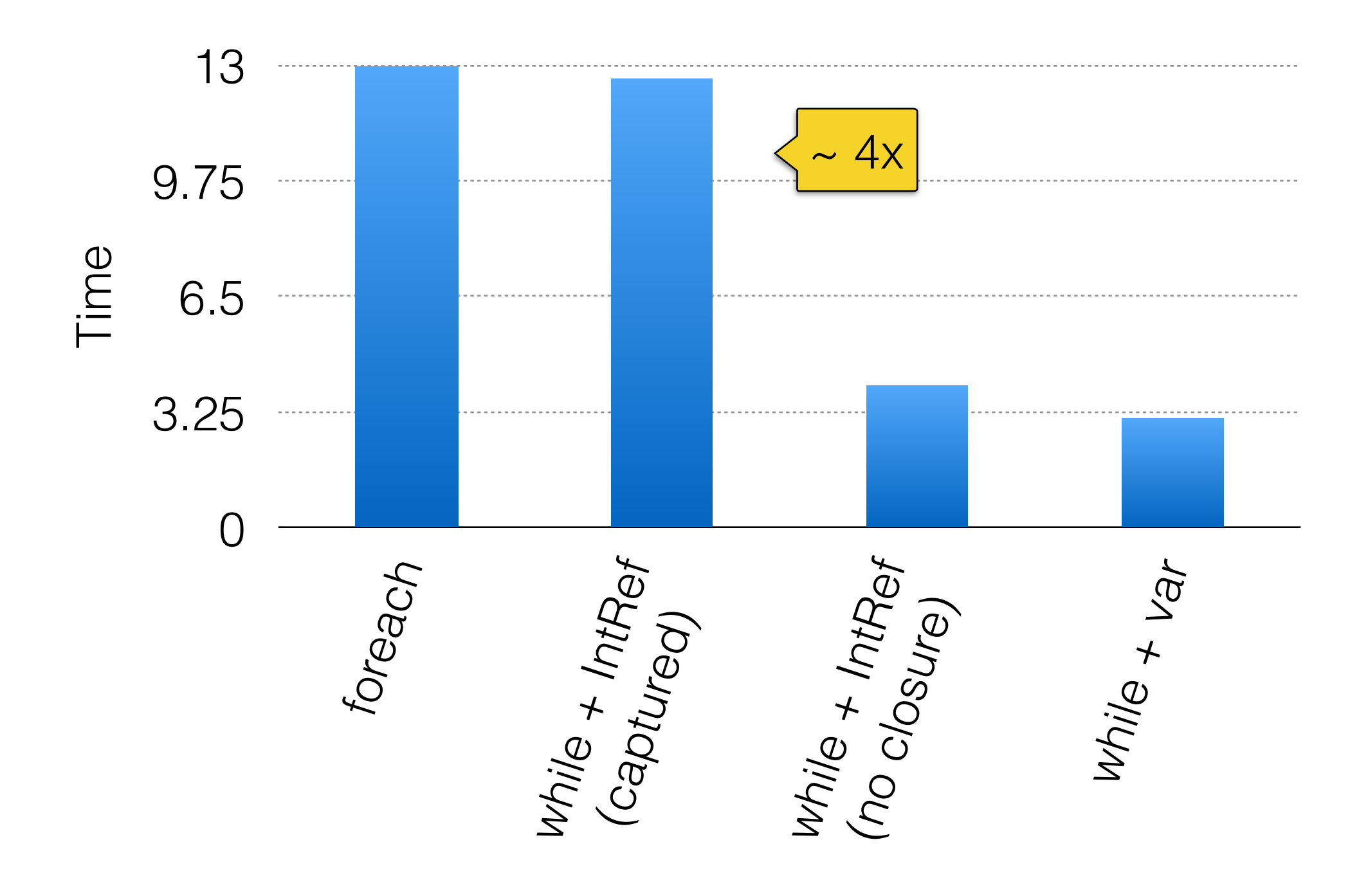

**S**Cala

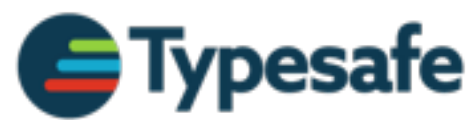

#### Summary

- Scala compiler can fix some known performance issues
	- ↣ New optimizer provides better abstractions to implement heuristics
- Need to be prudent and benchmark-driven

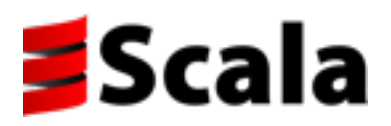

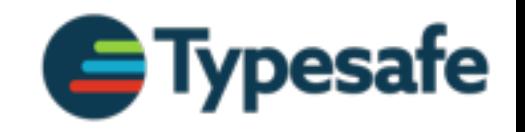

# Optimizer Sub-Agenda

- Why do we need a compile-time optimizer?
- Features and roadmap
- Inherent limitations
- Distant future: a whole-program optimizer?

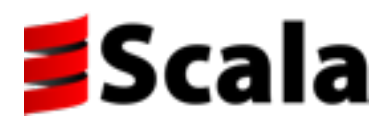

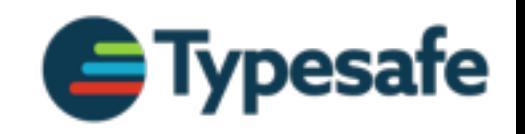

#### Features

- Some local optimizations in 2.11.6
	- ↣ Dead code elimination, simplify jumps
	- ↣ More to come. Goal: generate clean code
- Inliner in 2.11.7 (work is almost done)
- Thereafter
	- ↣ Eliminate allocations: closures, tuples, boxes
	- $\rightarrow$  Testing, benchmarking, tuning heuristics

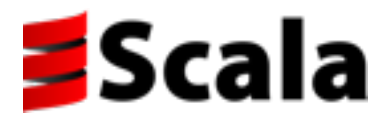

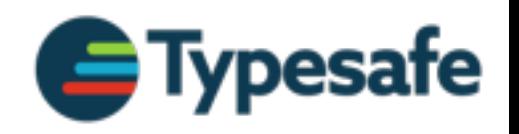

#### Inliner

- Transformation from bytecode to bytecode
- Clean call graph representation
	- $\rightarrow$  Future-proof: experiment with heuristics
- Reliable and configurable error reporting
- Well tested
	- $\rightarrow$  Community build
	- ↣ "Insane" mode: all-you-can-inline

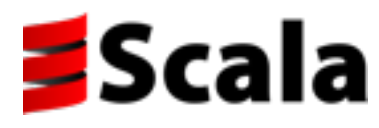

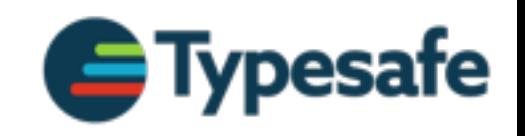

#### Collaboration

- GitHub repo and issue tracker: [scala-opt/scala](https://github.com/scala-opt/scala)
	- $\rightarrow$  Keep track of plans and tasks
	- $\rightarrow$  Plenty available: from "rewrite x efficiently" to "implement type analysis"
	- $\rightarrow$  File new issues for bugs in the optimizer
- Questions and discussions
	- ↣ Compiler hacker's Gitter channel: [scala/scala](https://gitter.im/scala/scala)

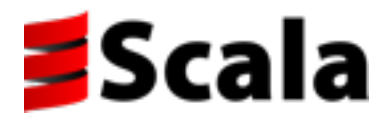

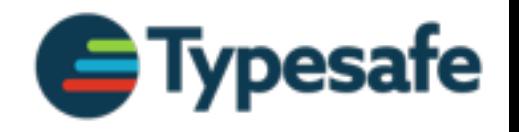

# Optimizer Sub-Agenda

- Why do we need a compile-time optimizer?
- Features and roadmap
- Inherent limitations
- Distant future: a whole-program optimizer?

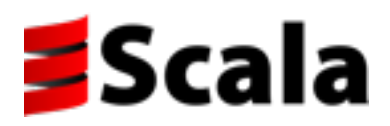

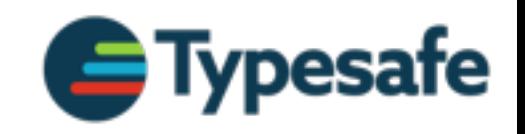

- Inlining from a library enforces a specific version
	- $\rightarrow$  All bets are off if the runtime classpath has a different version
- Problematic for library authors: forces specific versions for dependencies

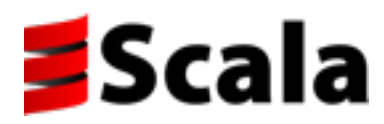

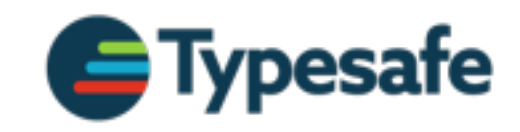

- Inlining from a library enforces a specific version
	- $\rightarrow$  All bets are off if the runtime classpath has a different version
- Problematic for library authors: forces specific versions for dependencies

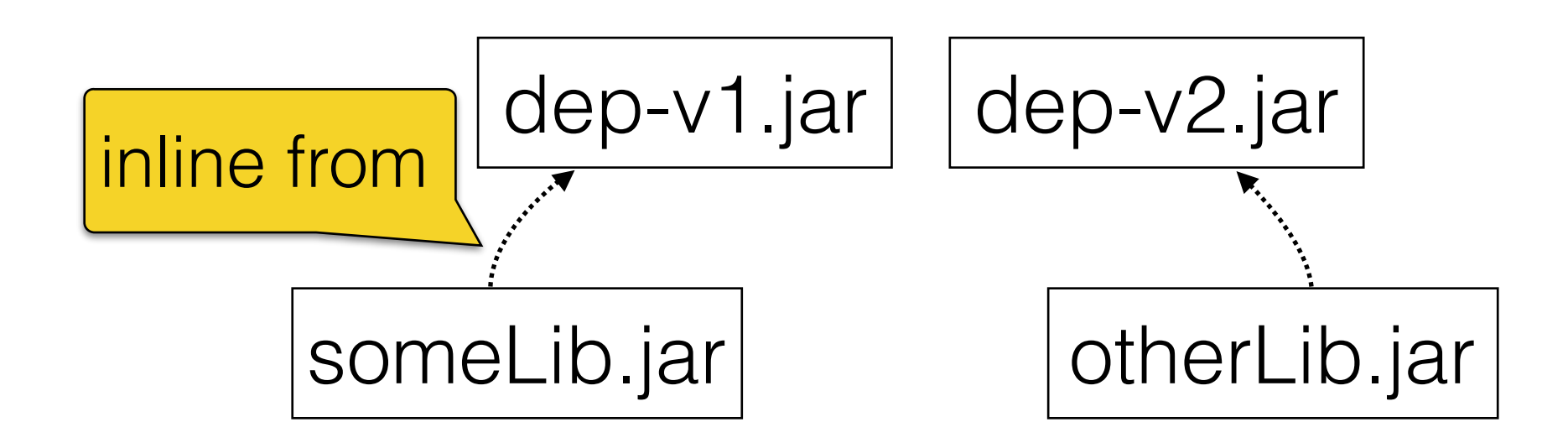

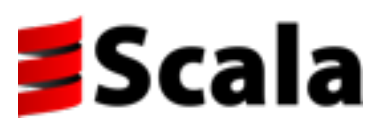

- Inlining from a library enforces a specific version
	- $\rightarrow$  All bets are off if the runtime classpath has a different version
- Problematic for library authors: forces specific versions for dependencies

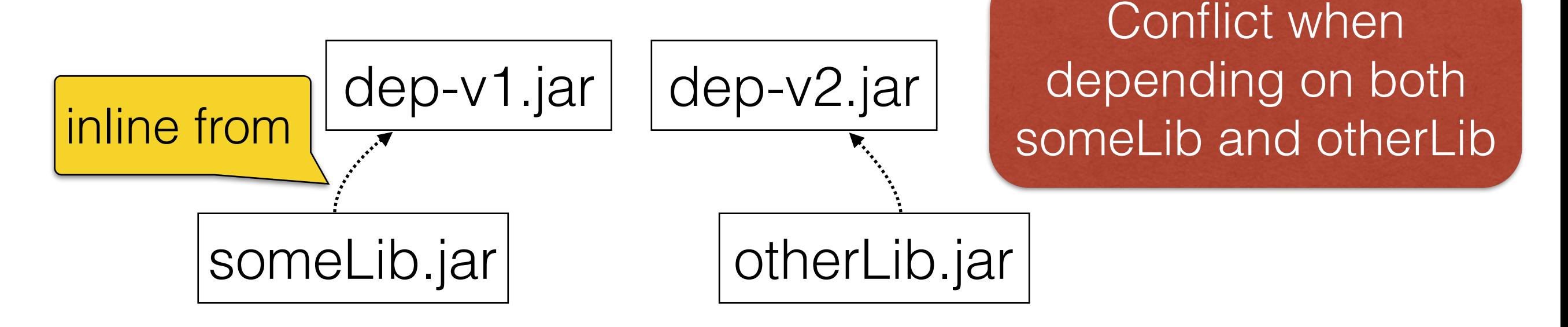

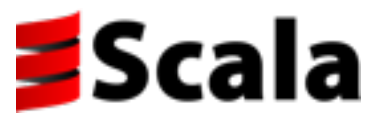

- Library authors: don't inline from the classpath
	- ↣ Harsh limitation: Range.foreach stays slow
- Deployed applications: optimize freely
	- $\rightarrow$  Ensure same classpath at runtime
	- ↣ Consider building dependencies from source
- Future: safe but restricted cross-library inlining?

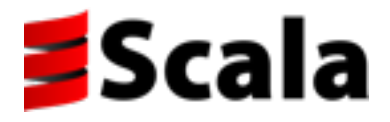

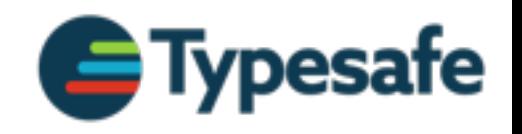

# Optimizer Sub-Agenda

- Why do we need a compile-time optimizer?
- Features and roadmap
- Inherent limitations
- Distant future: a whole-program optimizer?

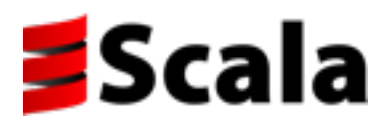

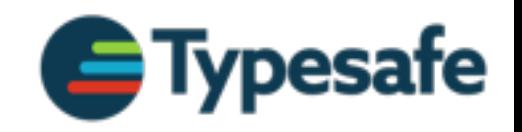

#### Outlook: Global Optimizer

- Would solve the binary compatibility issues
	- $\rightarrow$  Libraries are compiled without optimizations
	- $\rightarrow$  Final program compilation optimizes everything
- Approach works successfully in Scala.js

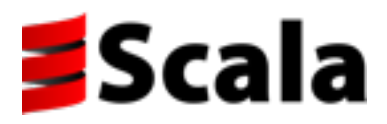

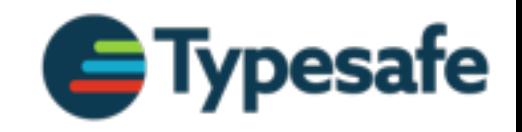

## Outlook: Global Optimizer

- More liberty under closed-world assumption
	- ↣ Eliminate unused (public) code
	- $\rightarrow$  Global data flow analyses
	- ↣ Assume closed type hierarchies
- Challenges
	- ↣ Just classfiles? New IR (like Scala.js, TASTY)?
	- ↣ Support run-time reflection?

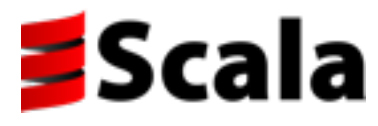

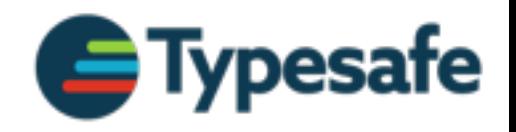

#### Thank You!

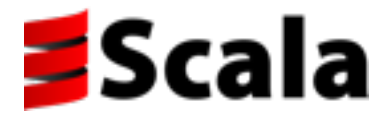

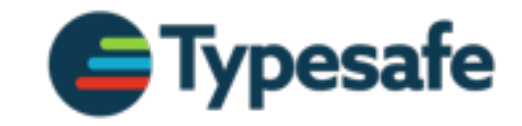